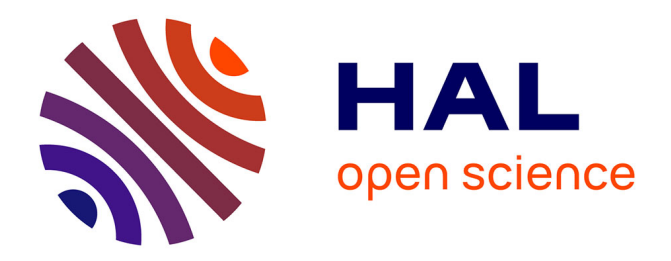

# **Optimisation de l'accès à l'information pour les usagers du centre de documentation de l'Unité Régionale de Soins auprès des Auteurs de Violences Sexuelles**

Ruben Appourchaux

#### **To cite this version:**

Ruben Appourchaux. Optimisation de l'accès à l'information pour les usagers du centre de documentation de l'Unité Régionale de Soins auprès des Auteurs de Violences Sexuelles. domain\_shs.info.docu. 2013. mem\_00844140

### **HAL Id: mem\_00844140 [https://memsic.ccsd.cnrs.fr/mem\\_00844140](https://memsic.ccsd.cnrs.fr/mem_00844140)**

Submitted on 12 Jul 2013

**HAL** is a multi-disciplinary open access archive for the deposit and dissemination of scientific research documents, whether they are published or not. The documents may come from teaching and research institutions in France or abroad, or from public or private research centers.

L'archive ouverte pluridisciplinaire **HAL**, est destinée au dépôt et à la diffusion de documents scientifiques de niveau recherche, publiés ou non, émanant des établissements d'enseignement et de recherche français ou étrangers, des laboratoires publics ou privés.

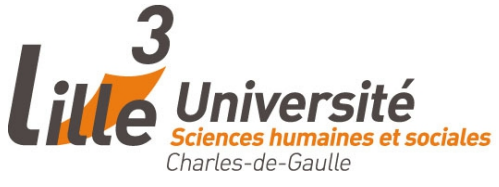

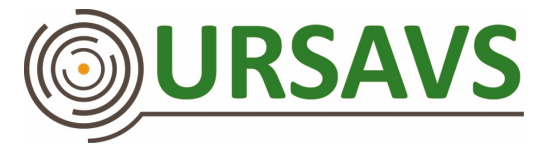

### **Ruben APPOURCHAUX**

# **MASTER 1, MENTION ICCD**

### **Sciences de l'Information et du Document**

### **MEMOIRE DE STAGE**

Mission effectuée du 22 avril 2013 au 31 mai 2013

au

**Centre d'Information et de Documentation de l'URSAVS**

Lille

**Optimisation de l'accès à l'information pour les usagers du centre de documentation de l'Unité Régionale de Soins auprès des Auteurs de Violences Sexuelles.**

**Sous la direction de :** 

**M. O. Capra (responsable universitaire)**

**Mme S. Traoré-Lefèvre (tutrice professionnelle)**

Soutenu le 24 juin 2013 – Salle B5 209

Université Charles de Gaulle, Lille 3 (Campus Pont de Bois)

BP 60149, 59 653 Villeneuve d'Ascq Cedex

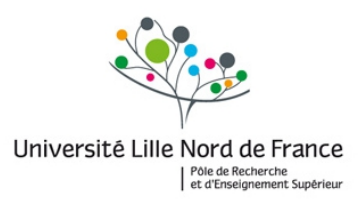

**Année universitaire 2012 / 2013**

# <span id="page-3-0"></span>**Remerciements**

Je tiens à remercier tout d'abord ma tutrice professionnelle, Simone Traoré-Lefèvre, pour son accueil, sa disponibilité et soutien tout au long du stage.

Je remercie également mon responsable universitaire, Olivier Capra, pour son écoute et ses conseils.

Enfin, je tiens également à remercier l'ensemble de l'équipe de l'URSAVS pour son accueil chaleureux au sein de la structure.

### <span id="page-4-0"></span>**Notice**

APPOURCHAUX Ruben. *Optimisation de l'accès à l'information pour les usagers du centre de documentation de l'Unité Régionale de Soins auprès des Auteurs de Violences Sexuelles.* 2013. Mémoire de Master 1 Information Communication Culture et Documentation, Option Sciences de l'Information et du Document. Université Charles de Gaulle, Lille 3 – Villeneuve d'Ascq.

L'objet de ce mémoire est d'apporter aux professionnels de l'information souhaitant optimiser l'accès à un centre d'information et de documentation peu fréquenté bien qu'utile pour les professionnels de santé et de justice, des solutions envisageables à entreprendre dans le cadre d'une stratégie de communication.

Il s'agit ici de présenter les spécificités du CID de l'URSAVS ; d'évoquer l'analyse de l'existant, d'en dégager les avantages et les limites. Dans un deuxième temps ce sont les pratiques communicationnelles des structures similaires qui sont abordées. Enfin, un aspect plus pratique de l'objectif est expliqué par la mise en place d'une stratégie de communication.

CENTRE D'INFORMATION ET DE DOCUMENTATION – OPTIMISATION – USAGERS – INTRANET – INTERNET – SATREGIE DE COMMUNICATION

# Table des matières

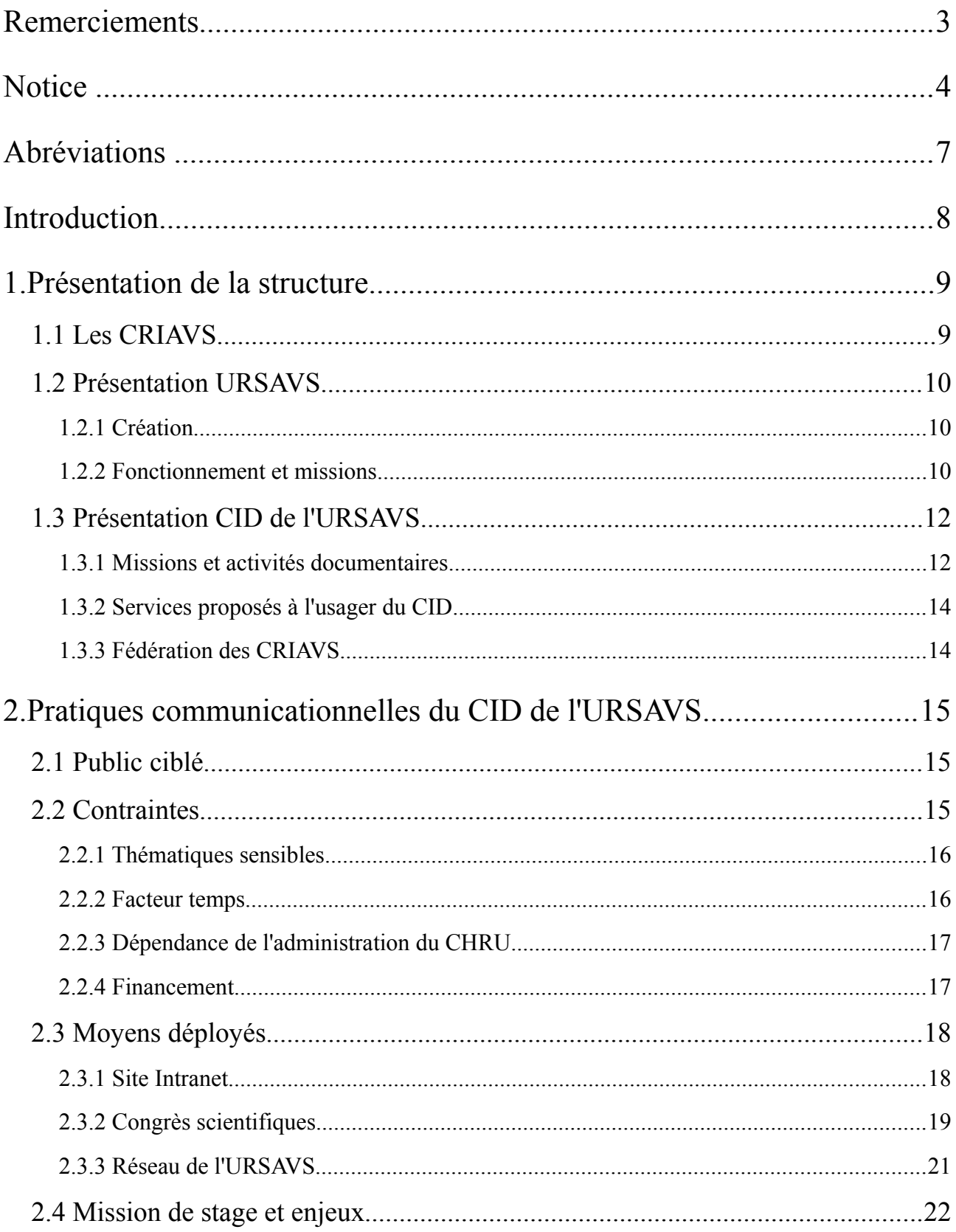

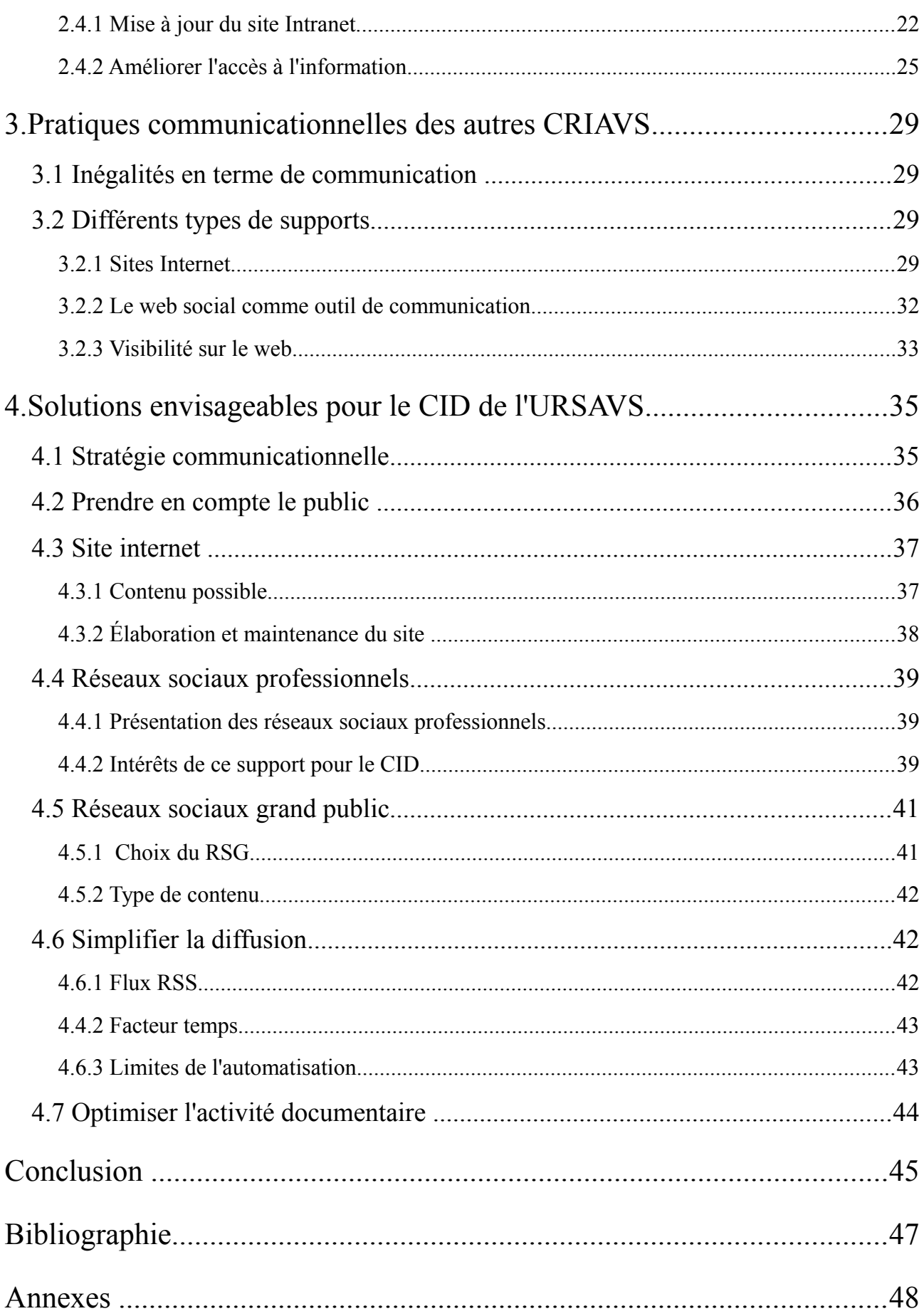

### <span id="page-7-0"></span>**Abréviations**

- **AVS** : Auteurs de Violences Sexuelles
- **CHRU** : Centre Hospitalier Régional Universitaire
- **CID** : Centre d'Information et de Documentation
- **CMS** : Content Management System (= SGC : « Système de Gestion de Contenu »)
- **CRIAVS** : Centre Ressources pour les Intervenants auprès des Auteurs de Violences Sexuelles
- **CRAVS** : Centre Ressources auprès des Auteurs de Violences Sexuelles
- **CSS** : Cascading Style Sheets (« Feuilles de style en cascade »)
- **HTML** : HyperText Markup Language
- **OPAC** : Online Public Access Catalogues (Répertoire en ligne du contenu d'une bibliothèque)
- **PEB** : Prêt Entre Bibliothèques
- **RSS** : Really Simple Syndication (« Syndication vraiment simple »)
- **SCD** : Service Commun de Documentation
- **URSAVS** : Unité Régionale de Soins auprès des Auteurs de Violences Sexuelles
- **USN** : Unité de Soins Normalisés

**WYSIWYG** : What You See Is What You Get (« Ce que vous voyez est ce que vous obtenez »)

### <span id="page-8-0"></span>**Introduction**

L'accès à l'information est un enjeu crucial en matière de recherche et d'avancée médicale. Cet accès est d'autant plus légitime lorsque la détention ou non de l'information peut avoir des conséquences dans le cadre du traitement de patients spécifiques. C'est pourquoi des Centres de Ressources Interrégionaux auprès des Auteurs de Violences Sexuelles (CRIAVS) ont été créés en France. Ces centres ont pour objectif d'améliorer le traitement des agresseurs sexuels et de limiter le risque de récidive, ainsi que de renforcer la coopération entre les professionnels de santé et de justice qui travaillent autour des auteurs de violences sexuelles. Plusieurs centres de ce genre existent dans différentes régions de France. Pour le Nord Pas-de-Calais il s'agit de l'Unité Régionale de Soins auprès des Auteurs de Violences Sexuelles (URSAVS), située à Lille.

L'URSAVS possède un Centre d'Information et de Documentation (CID) spécialisé dans l'agression sexuelle et le traitement des auteurs de violences sexuelles. Ces thématiques amènent à une conjonction des domaines de la santé et de la justice. Le public concerné est donc relativement large, car constitué de professionnels (ou non) de ces deux domaines. Mais le Centre de Documentation de l'URSAVS peine à se faire connaître auprès du public directement concerné. La fréquentation du CID est quasi-nulle alors que ce service est grandement utile pour ses usagers en matière de documentation et de formation. Or, les pratiques communicationnelles du CID ne sont pas adaptées au devoir informationnel de la structure. Cette adéquation est en partie due à des contraintes et dysfonctionnements auxquels l'URSAVS est assujettie.

L'objet de ce mémoire est de fournir quelques pistes de réflexions et d'actions visant à améliorer la communication d'un centre de ressources spécialisé, notamment à travers l'élaboration d'une stratégie de communication qui prend en compte les contraintes et dysfonctionnements.

Dans un premier temps, nous présenterons l'URSAVS ainsi que son Centre d'Information et de Documentation, ses missions et sa documentation.

Dans un deuxième temps, nous établirons un état des lieux des pratiques communicationnelles du CID de l'URSAVS, en s'attardant sur les avantages et limites de celles-ci.

Dans un troisième temps, nous observerons les pratiques communicationnelles déployées par les Centres de ressources similaires.

Enfin, nous terminerons en traitant les solutions envisageables afin d'optimiser la visibilité du CID de l'URSAVS, notamment sur Internet.

### <span id="page-9-0"></span>**1.Présentation de la structure**

### <span id="page-9-1"></span>**1.1 Les CRIAVS**

L'Unité Régionale de Soins Auprès des Agresseurs de Violences Sexuelles (URSAVS) de Lille est un des Centres Ressources Interrégionaux auprès des Auteurs de Violences Sexuelles (CRIAVS). Les CRIAVS sont des structures de service public issues de la *Circulaire DHOS/DGS/O2/6C n° 2006-168 du 13 avril 2006 relative à la prise en charge des auteurs des violences sexuelles* (AVS) *et à la création des centres ressources interrégionaux*. A la suite de la publication de la *Circulaire n°DHOS/F2/F3/F1/DSS/A1/2008/264 du 08 août 2008 relative à la compagne tarifaire des établissements de santé*, les CRIAVS sont devenus régionaux. Ces unités régionales ont donc pour missions :

- « *La mise en place de formations initiales et continues pour les professionnels intervenant auprès des AVS.*
- *Favoriser une appréhension de la prévention des actes violents.*
- *Structurer les liens institutionnels entre les équipes de psychiatrie et les acteurs judiciaires et pénitentiaires autour du suivi d'un public commun.*
- *La constitution d'un espace expert dans l'objectif de fournir aux professionnels de secteur un appui de qualité sur les difficultés et questionnements qu'ils peuvent avoir sur leurs pratique cliniques.*
- *La mise en place d'un pôle d'information et de documentation.*

*Ces centres de ressources s'inscrivent dans un partenariat avec les professionnels de la justice. Ils sont également interlocuteurs des acteurs de la prévention*. » [1](#page-9-2)

On compte ainsi sur le territoire français 27 CRIAVS dont certains collaborent au niveau national en adhérant à la fédération des CRIAVS. Cette fédération a pour objectifs :

- La centralisation des informations et des demandes.
- Le travail collaboratif autour d'une réflexion commune.
- La création d'un maillage des centres de ressources autour d'une cartographie nationale.

<span id="page-9-2"></span><sup>1</sup> HOUSSIN, D. *Circulaire DHOS/DGS/O2/6C n° 2006-168 du 13 avril 2006 relative à la prise en charge des auteurs de violences sexuelles et à la création de centres de ressources interrégionaux,* 2006, (page consultée le 3 juin 2013) <<http://www.sante.gouv.fr/fichiers/bo/2006/06-04/a0040023.htm>>

• La mise en commun des dispositions identitaires et éthiques.

Chaque structure régionale est donc constituée d'une équipe de professionnels travaillant dans le domaine de la santé et de l'accompagnement social (Psychiatres, médecins sexologues, psychologues, infirmiers, éducateurs spécialisés) et d'un pôle de documentation (documentaliste et secrétariat). Chacune de ces structures est rattachée au Centre Hospitalier Régional (CHR) de sa région, sous la responsabilité d'un pôle spécialisé (Santé Publique, Psychiatrie, etc.) du CHR référant.

#### <span id="page-10-0"></span>**1.2 Présentation URSAVS**

#### <span id="page-10-1"></span>*1.2.1 Création*

Suite aux publications des *Circulaires* citées précédemment et sous l'impulsion, entre autres, de Monsieur Christian Caplier, du Pr Pierre Thomas et du Dr psychiatre Evry Archer, l'URSAVS est créée début 2007 d'abord sous l'appellation « CRISAVS » (Centre de Ressources Interdisciplinaire pour le Suivi des Auteurs de Violence Sexuelle). L'unité est rattachée au pôle de Psychiatrie du CHRU de Lille et située dans les locaux des Unités de Soins Normalisés (USN) du CHRU. En 2009, sous la responsabilité du Dr Tiphaine Séguret (psychiatre et responsable du service), l'unité s'agrandit avec une équipe de liaison, puis un Centre de Soins Spécialisés (dont les missions sont l'intervision, l'évaluation et le lien intra- et extra-carcéral, dans le processus de soins des AVS sous main de justice). Le CRISAVS change alors de nom pour devenir l'URSAVS. Depuis 2011, cette unité est située au 57 Boulevard de Metz à Lille.

#### <span id="page-10-2"></span>*1.2.2 Fonctionnement et missions*

Basée à Lille, l'URSAVS a pour couverture la région Nord Pas-de-Calais. L'unité est principalement constituée de professionnels de santé et de l'accompagnement social, avec :

- Une responsable : Dr Tiphaine Séguret, psychiatre
- Une psychiatre : Dr Catherine Thevenon
- Un médecin sexologue : Dr Marie-Laure Gamet
- Des psychologues cliniciens : Olivier Bénassi, Laurine Bossu, Maryline Huchet, Florence Van Nedervelde et Olivier Vanderstukken (coordinateur réseau)
- Un éducateur : Laurent Ratazy
- Des infirmiers : Stéphanie Asseman, Simon Delannoy, Martine Ponchard, Christelle Pot
- Une secrétaire : Annie Brun

Ces professionnels consacrent une partie de leur temps de travail au sein de l'unité en dispensant des formations pour d'autres professionnels amenés à travailler auprès d'AVS (infirmiers, psychologues, professionnels de la Justice etc.). Ces formations s'étendent généralement sur trois jours ou sur une seule journée et peuvent par exemple s'articuler autour de la sensibilisation de la prise en charge d'AVS, des injonctions de soins, du risque de récidive, ou bien de la prise en charge de mineurs AVS etc. En plus de ces formations, l'équipe est amenée à organiser des rencontres « à livre ouvert ». Ces rencontres permettent à un membre de l'équipe de l'URSAVS de présenter un livre, un article ou une bande-dessinée traitant d'un sujet en rapport avec les thématiques de l'URSAVS. L'équipe effectue également un travail de recherche autour de la prise en charge d'AVS.

L'autre partie de leur temps de travail s'effectue à l'extérieur de l'unité. L'équipe est effectivement amenée à prendre en charge des patients incarcérés ou sortis du milieu carcéral. Durant ce temps de travail, les membres de l'URSAVS effectuent (selon leur fonction) des consultations, un suivi, une médiation entre le domaine de la santé et de la justice. Les membres de l'équipe travaillent en effet sur un terrain pluridisciplinaire et collaborent avec la justice, l'administration pénitentiaire, les secteurs de psychiatrie, le milieu associatif et socio-sanitaire, les centres médico-psychologiques, les acteurs de prévention, la police et la gendarmerie etc. Le suivi des AVS nécessite une coopération avec de multiples acteurs de la santé et de la justice. On ressent ainsi le besoin de création de tels centres (CRIAVS) pour le soin des AVS.

L'équipe se réunit lors de réunions hebdomadaires (le jeudi matin) durant lesquelles ils évoquent le suivi de leurs patients, s'informent des formations à venir ou bien discutent sur l'organisation du service.

### <span id="page-12-0"></span>**1.3 Présentation CID de l'URSAVS**

L'URSAVS n'est pas uniquement une unité de soins spécialisée. En effet, chaque CRIAVS possède un Centre d'Information et de Documentation (CID) qui permet de mener à bien la mission de recherche et d'information autour de la thématique de l'agression sexuelle. Le CID de l'URSAVS est sous la responsabilité de Mme Simone Traoré-Lefèvre, unique documentaliste de l'unité et tutrice professionnelle durant mon stage. Il est situé dans le même bâtiment que l'URSAVS, au 57 Boulevard de Metz, à Lille.

#### <span id="page-12-1"></span>*1.3.1 Missions et activités documentaires*

Selon la *Circulaire DHOS/DGS/O2/6C n° 2006-168 du 13 avril 2006*, le CID de l'URSAVS vise à :

- « *Répondre aux besoins de connaissances et de compétences sur ce public de la part des équipes de psychiatrie et des professionnels qui rencontrent des difficultés lors des prises en charge formulées par des personnes concernées ;*
- *Rechercher, rassembler, mettre à la disposition et faire connaître des professionnels toute la documentation et la littérature sur les auteurs de violences sexuelles ;*
- *Impulser et diffuser la recherche et l'évaluation des pratiques dans le domaine de la prise en charge des auteurs de violences sexuelles, en utilisant les dispositifs de recherches existants (au niveau national hospitalier ou non, régional ou local) en tenant compte de la nécessité de recherches spécifiques au niveau régional et de recherche à un niveau national.* » [2](#page-12-2)

La documentaliste du CID doit donc répondre aux besoins informationnels de l'équipe de l'URSAVS. En effet, lorsque qu'un membre de l'équipe est amené à rédiger un article scientifique ou à préparer une formation, il se tourne vers la documentaliste qui prend en charge l'activité de veille documentaire. Mme Traoré-Lefèvre effectue cette veille en consultant, sur Internet, des portails scientifiques tel que *Cairn.info* ou bien tout simplement des moteurs de recherches généralistes tel

<span id="page-12-2"></span><sup>2</sup> HOUSSIN, D., *Circulaire DHOS/DGS/O2/6C n° 2006-168 du 13 avril 2006 relative à la prise en charge des auteurs de violences sexuelles et à la création de centres de ressources interrégionaux,* 2006, (page consultée le 3 juin 2013) <<http://www.sante.gouv.fr/fichiers/bo/2006/06-04/a0040023.htm>>

que *Google*. Le CID de l'URSAVS ne dispose pas actuellement d'abonnements aux revues scientifiques numériques, la recherche sur Internet est donc limitée aux contenus gratuits. Ces recherches documentaires permettent à Mme Traoré-Lefèvre d'établir par la suite des dossiers thématiques, c'est-à-dire des collections d'articles scientifiques ou de presse, mis ensuite à disposition des usagers du CID via le site Intranet de l'unité.

Le CID dispose tout de même d'abonnements à vingt-quatre revues scientifiques imprimées<sup>[3](#page-13-0)</sup> dont dix-sept en langue française et sept en langue anglaise. Ces revues couvrent les domaines de la justice, du social et de la santé. Le service est également abonné aux journaux *Le Monde* et à *La Voix du Nord*. En plus des périodiques, le CID possède environ 2 500 ouvrages imprimés au sein de sa bibliothèque et classés selon un plan de classement élaboré par la documentaliste. Ces ouvrages couvrent les mêmes domaines que les périodiques disponibles au CID. Les livres présents au CID sont achetés directement à la libraire *Furet du Nord,* située à Lille. Lors d'une commande d'ouvrages, Mme Traoré-Lefèvre doit établir un bon de commande auprès du cadre gestionnaire du CHR et aller chercher elle-même les ouvrages à la librairie. Certains ouvrages sont acquis provisoirement par une demande de Prêt Entre Bibliothèques (PEB) auprès du Service Commun de Documentation (SCD) de Lille 2 par exemple. Le SCD de Lille 2 englobe des thématiques partagées avec l'URSAVS (santé et justice).

D'autres ressources documentaires sont également disponibles, tels que des thèses ou des mémoires traitant des AVS (en psychologie essentiellement) et un fonds filmographique (reportages télévisés, films traitant des thématiques couvertes par l'URSAVS). L'acquisition du fonds documentaire (revues scientifiques, ouvrages, filmographie) s'effectue principalement à la suite de demandes de la part de l'équipe de l'URSAVS ou des usagers du CID. Ces derniers ont la possibilité de remplir une fiche dans laquelle ils recommandent tel ou tel ouvrage. Ce fonds ainsi constitué est indexé par la documentaliste dans le catalogue documentaire BCDI de l'URSAVS.

La documentaliste doit aussi mettre à jour le site Intranet du CID de l'URSAVS, effectuer le travail de communication du service et tenir des stands documentaires lors de congrès spécialisés.

Le CID s'adresse donc au personnel de l'URSAVS mais également aux personnes extérieures à l'unité. Le travail de documentaliste s'effectue à la fois en interne et en externe, et propose donc des services semblables à ceux proposés dans une bibliothèque.

<span id="page-13-0"></span><sup>3</sup> Cf Annexes : « Liste des périodiques »

#### <span id="page-14-0"></span>*1.3.2 Services proposés à l'usager du CID*

Le CID est ouvert du lundi au vendredi de 9h à 12h30 et de 13h30 à 17h. Différents services et moyens sont mis à la disposition des usagers du CID.

Tout d'abord le prêt. Celui-ci est soumis à une inscription gratuite permettant à l'usager d'emprunter jusqu'à cinq ouvrages en même temps pour une durée initiale de deux semaines. Le durée d'emprunt peut être prolongée (et ce, dès le premier emprunt).

Ensuite la consultation sur place. Les périodiques en version imprimée, les thèses et mémoires, les dossiers thématiques et le fonds filmographique sont uniquement consultables au sein du CID.

Les usagers disposent de trois ordinateurs reliés au réseau Intranet du CHRU de Lille et à Internet. Ces postes permettent à l'usager de consulter les dossiers thématiques indexés sur le site Intranet, et de visionner les films et reportages télévisés enregistrés sur des DVD-ROM. Les usagers peuvent également consulter le catalogue documentaire BCDI via ces ordinateurs. Sont également mis à leur disposition des chaises et des tables pour pouvoir consulter les périodiques, les mémoires et les thèses disponibles.

#### <span id="page-14-1"></span>*1.3.3 Fédération des CRIAVS*

Ce regroupement facilite la communication entre les services régionaux ainsi que la recherche documentaire. Cette coopération permet d'enrichir le fonds documentaire des CRIAVS de manière plus efficace. En effet, les documentalistes des différents CRIAVS communiquent régulièrement par échanges d'e-mails et font part les uns aux autres de leur recherche documentaire. Le travail collaboratif ordonné par les *Circulaires* est essentiel pour que les CRIAVS puissent mener à bien leurs missions (c'est-à-dire informer et documenter toute personne amenée à traiter des thématiques couvertes par ces centres). Les documentalistes sont souvent seuls pour accomplir toutes les missions qui leur incombent, et ne pourraient sûrement pas constituer un tel fonds documentaire en travaillant de manière isolée. Les CRIAVS communiquent plutôt facilement en interne (entre CRIAVS), et profitent de la fédération pour élargir leur communication en externe, l'adhésion à une fédération renforce la visibilité d'une structure. Mais l'URSAVS n'appartient pas à la fédération nationale des CRIAVS. La visibilité de l'URSAVS dépend de ses pratiques communicationnelles.

### <span id="page-15-0"></span>**2.Pratiques communicationnelles du CID de l'URSAVS**

L'activité documentaire comprend également un travail de communication autour des formations ou rencontres et du fonds documentaire disponible à l'URSAVS. L'unité rencontre encore des difficultés à se faire connaître, même auprès des professionnels directement concernés, pour qui, l'URSAVS pourrait leur être très utile en terme de formation ou de documentation.

#### <span id="page-15-1"></span>**2.1 Public ciblé**

Au vu des thématiques traitées par l'URSAVS (violence, agression sexuelle, criminologie, pédophilie, pornographie etc.), le CID de l'URSAVS s'adresse à toute personne majeure amenée à s'occuper du suivi d'AVS ou bien voulant se documenter sur le sujet. Le public ciblé par le CID est donc constitué de professionnels de justice, de santé ou du social, d'enseignants, de chercheurs, de salariés ou d'étudiants. Le public visé est large et la communication autour du CID de l'URSAVS est donc primordiale.

#### <span id="page-15-2"></span>**2.2 Contraintes**

La documentaliste, Mme Traoré-Lefèvre, doit entreprendre la diffusion de l'information et la communication de l'URSAVS afin de faire connaître l'unité auprès des professionnels concernés et des personnes intéressées par le sujet (chercheurs, enseignants, étudiants). La création des CRIAVS est relativement récente (début 2007 pour l'URSAVS) et il est parfois difficile pour ces unités de se faire connaître. Qui plus est le sigle « URSAVS » diffère légèrement de celui des autres CRIAVS qui se nomment généralement « CRAVS » ou tout simplement « CRIAVS ». Une nomination différente peut accentuer le manque de visibilité. A cela s'ajoutent d'autres contraintes.

#### <span id="page-16-0"></span>*2.2.1 Thématiques sensibles*

Premièrement, les thématiques couvertes par l'URSAVS engendrent effectivement quelques difficultés en terme de communication. Il n'est pas facile d'évoquer le thème de l'agression sexuelle, de l'inceste ou de la pédophilie par exemple. La documentaliste doit respecter une certaine éthique et ne peut pas diffuser, sur ses supports de communication (que nous allons aborder par la suite), des images ou des photographies représentants des enfants ou des situations susceptibles de faire naître des interprétations « malsaines » ou de choquer des usagers du CID et des personnes pas forcément intéressées par le sujet. L'objectif d'une telle structure est d'informer et de documenter, non pas de choquer ou de conforter des idées reçues.

#### <span id="page-16-1"></span>*2.2.2 Facteur temps*

En ce qui concerne la communication en externe, une autre contrainte s'ajoute : le facteur temps. Mme Traoré-Lefèvre est effectivement l'unique documentaliste du service. C'est elle qui entreprend intégralement la diffusion d'information. En plus de ses activités documentaires (demandes de prêts, veille documentaire, acquisition du fonds documentaire, accueil et accompagnement des usagers du CID), elle effectue des rapports d'activités documentaire semestriels, des lettres d'information mensuelles sur les formations et les lectures de la région, le catalogue annuel de formations dispensées à l'URSAVS, l'organisation des stands lors de congrès et la mise à jour du site Intranet. Elle doit également consacrer du temps pour répondre aux mails (environ 50 mails par jours) et aux appels téléphoniques (environ 20 appels par jours).

Mme Traoré-Lefèvre peut tout de même mener à bien ces missions notamment grâce à l'aide des stagiaires en documentation ou en secrétariat. Ces derniers entreprennent généralement la gestion du fonds documentaire (acquisition, classement), l'élaboration de bons de commandes pour des ouvrages, la mise à jour du site Intranet et la diffusion d'information par mails. La documentaliste dispose ainsi de plusieurs stagiaires à différentes périodes de l'année. Mais les stages proposés au CID de l'URSAVS ne peuvent pas être rémunérés par le CHRU de Lille. La durée de ces stages varie donc entre quelques jours et six semaines au maximum, la rémunération étant obligatoire à partir de deux mois de travail à temps plein. Or Mme Traoré-Lefèvre s'occupe de la formation des

stagiaires en leur présentant les outils documentaires et communicationnels, leur utilisation etc. Le temps de travail perdu durant cet accompagnement est quand même récupéré grâce à la répartition des tâches entre la documentaliste et le stagiaire. Sans les stagiaires, le manque de temps est tel que la documentaliste a dressé une étude de poste afin de justifier la nécessité de créer un deuxième poste de documentaliste.

#### <span id="page-17-0"></span>*2.2.3 Dépendance de l'administration du CHRU*

L'URSAVS est rattachée au pôle Psychiatrie du CHRU de Lille, l'unité est donc dépendante de l'administration du Centre Hospitalier. Cette dépendance engendre des difficultés communicationnelles pour la documentaliste. Par exemple, le CID dispose actuellement d'un site Intranet. Depuis la création de la structure en 2007, les membres de l'équipe de l'URSAVS désirent avoir un site Internet afin de faciliter la diffusion d'information. Mme Traoré-Lefèvre a donc entrepris en 2008 la démarche d'effectuer la demande d'un site Internet auprès de M. Christian Caplier, directeur délégué du pôle Psychiatrie. La demande a bien été entendue, mais aucune action n'a été effectuée depuis, malgré les relances de la part de la documentaliste. L'organisation du CHRU de Lille est effectivement complexe, et peut provoquer une certaine inertie lors d'un lancement de projet. De plus, la création d'un site Internet, entreprise par le service de communication du CHRU, représente des frais supplémentaires.

#### <span id="page-17-1"></span>*2.2.4 Financement*

L'URSAVS fonctionne avec un budget de 1,2 millions d'euros par an, dont la moitié consacrée à la masse salariale de l'unité. D'autres frais s'additionnent tels que les fournitures de bureau, l'alimentation, les frais de déplacement (le personnel de l'unité est amené à se déplacer dans les centres pénitentiaires comme à Sequedin (Nord) ou pour des formations qui se déroulent dans la région comme à Cambrai ou à Dunkerque (Nord), Camiers (Pas-de-Calais)). En terme de documentation, le CID dispose d'un théoriquement d'un budget spécifique de 20 000 euros par an. Ce budget est utilisé pour l'acquisition de nouveaux ouvrages ou pour les abonnements aux revues scientifiques. Le versement de ce budget s'effectue à travers les bons de commandes établis par la documentaliste. Or depuis le mois d'avril 2013, l'administration du CHR a déclaré à Mme Traoré-Lefèvre que le budget était déjà dépassé pour l'année en cours, alors qu'à peine une cinquantaine d'ouvrages a été commandée depuis janvier 2013. Les restrictions budgétaires du CHRU de Lille peuvent affecter le fonctionnement des services qui en dépendent.

### <span id="page-18-0"></span>**2.3 Moyens déployés**

Malgré les contraintes, le CID dispose tout de même de plusieurs moyens de communication.

#### <span id="page-18-1"></span>*2.3.1 Site Intranet*

Le CID possède un site Intranet<sup>[4](#page-18-2)</sup>. Le site est donc uniquement disponible sur le réseau Intranet du CHRU de Lille. Ce réseau est étendu entre les hôpitaux et les services du CHR. Le site a été mis sur le réseau en 2011 et a déjà connu une refonte graphique en janvier 2012. L'élaboration de celui-ci a été faite par Jessy Loriaux, responsable multimédia du CHR, à partir du logiciel *Gapi CMS* (Content Management System, SGC en français pour Système de Gestion de Contenu). Grâce à ce logiciel, la responsable multimédia construit le site et donne un accès aux comptes *Rédacteur* et *Gestionnaire* à la documentaliste. Cet accès permet à Mme Traoré-Lefèvre de modifier le contenu des pages et l'agencement du menu du site Intranet.

L'arborescence et le contenu du site ont été rédigés par la documentaliste, ce qui a servi de base pour la responsable multimédia. Avant mon arrivée sur le lieu de stage, l'arborescence était la suivante :

| <b>Menu</b>                                 | <b>Accueil</b>                                                                                                    | <b>URSAVS</b>                                                                                                    | Centre<br>d'Information et de<br><b>Documentation</b>                                                 | <b>Ressources</b><br><b>Documentaires</b>                                                               |
|---------------------------------------------|----------------------------------------------------------------------------------------------------|----------------------------------------------------------------------------------------------------|----------------------------------------------------------------------------------------------------|----------------------------------------------------------------------------------------------------|
| <b>Pages</b>                                | - Lien vers le<br>catalogue<br>documentaire BCDI<br>- Actualités<br>- Dossiers<br>Thématiques                           | - Historique<br>- Équipe<br>- Formations<br>- Journées<br>Scientifiques<br>- Partenaires<br>- Liste des CRIAVS<br>- Fédération des<br><b>CRIAVS</b> | - Equipe<br>- Missions<br>- Conditions d'accès<br>(horaires, public<br>ciblé, règlement<br>intérieur) | - Catalogue BCDI<br>- SCD Lille 2<br>- SUDOC<br>- ThèséAS<br>- Fonds<br>filmographique<br>- Périodiques |
| $\overline{M}$ <i>enu</i><br><i>(suite)</i> | <b>Produits</b><br>documentaires                                                                                        | Contact                                                                                                    | Forum $5$                                                                                             | <b>Espace</b><br>Professionnel <sup>3</sup>                                                             |
| <b>Pages</b>                                | - Lettres<br>d'information<br>- Rencontres « $\dot{a}$<br>livre ouvert »<br>- Dossiers<br>Thématiques<br>- Liens utiles | - Téléphone, mails<br>du secrétariat et du<br><b>CID</b><br>- Adresse<br>- Plan                                                                     | - Accès réservé<br>- Fiche d'expression                                                               | - Accès réservé<br>- Compte-rendu                                                                       |

<span id="page-18-2"></span><sup>4</sup> Site de l'URSAVS disponible sur le réseau Intranet du CHRU de Lille [<http://intrachru/Intranet-gapi/ursavs>](http://intrachru/intranet-gapi/ursavs)

<span id="page-18-3"></span><sup>5</sup> *Accès à la rubrique par mot de passe*

Le contenu du site Intranet reflète donc l'ensemble du fonds documentaire disponible au CID de l'URSAVS, ainsi que les missions de l'unité. Connectés au réseau Intranet, les trois ordinateurs mis à disposition des usagers du CID permettent donc l'accès au catalogue documentaire de l'URSAVS (BCDI) accessible depuis un lien sur la page d'accueil du site. C'est via ce support que Mme Traoré-Lefèvre oriente les utilisateurs en quête de documentation. Le fait de passer par le site Intranet pour la recherche documentaire incite les usagers du site à découvrir le contenu du site et donc le fonds documentaire du CID. Le site Intranet est un portail de communication pour l'URSAVS, mais uniquement sur le réseau Intranet, seuls le personnel du CHRU de Lille et les utilisateurs occasionnels de certains services du CHR ont accès au réseau. Cela met en évidence le manque de visibilité de l'URSAVS.

Rappelons que l'URSAVS a un rayonnement régional, l'utilisation d'un réseau interne est donc en adéquation avec le rayon d'action de l'URSAVS. De plus j'ai pu constater lors de mon arrivée au sein de l'unité, que le site n'était pas mis à jour régulièrement et comportait de nombreux liens morts. Cela peut s'expliquer en partie par les connaissances informatiques de Mme Traoré-Lefèvre. Elle a certes accès à une interface simplifiée (*Gapi CMS*), mais la modération du site nécessite des connaissances en matière de conception de site afin de comprendre le fonctionnement de l'arborescence et des pages HTML. Lorsque des modifications autres que sur le contenu ou le menu doivent être apportées, Mme Traoré-Lefèvre doit contacter la responsable multimédia, qui n'est pas toujours disponible et qui doit gérer plusieurs site Intranet et Internet du CHRU de Lille. La gestion du site Intranet comporte une inertie, qui ne correspond pas au besoin communicationnel de la structure.

#### <span id="page-19-0"></span>*2.3.2 Congrès scientifiques*

Consciente de cette adéquation en terme de communication, Mme Traoré-Lefèvre a su trouver d'autres moyens pour faire connaître son centre de documentation. C'est lors de congrès spécialisés en santé ou en justice que se joue actuellement une part importante de la pratique communicationnelle du CID. En effet, entre septembre et décembre 2012, la documentaliste a participé à 6 congrès de ce genre en tenant un stand documentaire informant sur les missions de l'URSAVS et sur le fonds documentaire disponible. Mme Traoré-Lefèvre a donc prévu plusieurs supports de diffusion d'information pendant ces congrès. Des dépliants décrivant les disciplines traitées par l'URSAVS, le fonds documentaire, l'adresse, les horaires et les modalités de contacts (mails, téléphone, fax), avec le logo de l'URSAVS et du CHRU de Lille et le public concerné. Des

marque page<sup>[6](#page-20-0)</sup> avec le logo du CID, de l'URSAVS et du CHRU, les horaires, l'adresse et le modalités de contact. Ces dépliants et marque page sont également disponibles au sein du CID. Une affiche a également été conçue auprès du service de communication du CHRU. Celle-ci regroupe les mêmes informations que les dépliants, mais sur un format 70x200 cm environ, sur fond orange. D'autres affiches ont été conçues. Une sur laquelle sont inscrits quelques dizaines de mots-clefs à la manière d'un nuage de tags sur le Web. Et une autre avec le logo de l'URSAVS et des photographies du centre de documentation. Ces supports sont conçus par Mme Traoré-Lefèvre.

Afin de diffuser l'information, la documentaliste a également conçu une fiche à compléter sur place à retourner par courrier, fax ou mail. Cette fiche est le moyen de diffusion le plus efficace actuellement. Les personnes participant aux congrès qui viennent sur le stand de l'URSAVS peuvent y inscrire leur nom et prénom, la fonction qu'ils exercent, leur secteur d'activité et leur adresse mail. Ils peuvent aussi choisir ou non de recevoir par mail le catalogue de formation et les lettres d'informations édités par Mme Traoré-Lefèvre. En remplissant cette fiche, les participants au congrès sont invités à inscrire le type d'information ou de documentation qu'ils recherchent. Grâce à ce support, la documentaliste possède les adresses mails, très utiles pour diffuser plus largement les informations sur le CID. Elle constitue ainsi des listes de diffusion, qu'elle met à jour après chaque congrès. Lors des six congrès qui se sont déroulés entre septembre et décembre 2012, Mme Traoré-Lefèvre a pu renseigner environ 350 personnes dont près de 120 qui sont restées en contact avec l'unité.

La tenue de stands documentaires permet au CID de toucher le premier public concerné par le service de documentation (professionnels de santé et de justice) et de construire un réseau de contact conséquent. Cette solution semble être efficace en terme de documentation, mais est extrêmement chronophage pour la documentaliste. En effet, c'est à elle que revient l'organisation de ces stands documentaires. Il lui faut contacter l'organisme qui gère tel ou tel congrès afin d'avoir l'accord pour pouvoir exposer gratuitement. En temps normal, la tenue d'un stand lors d'un tel congrès est payante, mais Mme Traoré-Lefèvre arrive à obtenir des dérogations auprès des organisateurs qu'elle connaît personnellement. Pour l'organisation d'un stand, la documentaliste est généralement accompagnée d'un ou plusieurs membres de l'équipe de l'URSAVS afin de pouvoir répondre aux demandes spécifiques des professionnels de santé auxquelles Mme Traoré-Lefèvre, en

<span id="page-20-0"></span><sup>6</sup> Cf Annexes : « Marque page CID »

tant que documentaliste, ne serait y répondre. L'installation du stand en elle-même engendre une perte de temps. Il faut parfois se déplacer la veille du congrès pour l'installer. Ces congrès se déroulent généralement sur une journée entière, ce qui représente autant de temps perdu pour le travail de documentation. A la suite de ces journées, il faut également rédiger un compte-rendu et entrer manuellement les adresses mails acquises depuis les fiches.

#### <span id="page-21-0"></span>*2.3.3 Réseau de l'URSAVS*

Le site Intranet ne dispose pas d'un rayon d'action assez efficace, la tenue des stands documentaires peut contourner en partie ce manque communicationnel mais représente un investissement temps important. Une autre pratique communicationnelle est entreprise par la documentaliste. En effet, au vu du terrain pluridisciplinaire sur lequel l'URSAVS remplie ses missions, un réseau de diffusion s'est constitué. D'ailleurs ce maillage d'organismes divers est un des objectifs cités par les *Circulaires*. Le CID profite donc de ce réseau pour pouvoir communiquer sur Internet. De cette manière, les informations transmises par Mme Traoré-Lefèvre sont diffusées sur certains sites Internet. On peut ainsi trouver en effectuant une recherche sur le moteur de recherche *Google* (avec la requête « URSAVS » ; ou « URSAVS Lille ») le catalogue des formations de l'URSAVS de l'année en cours (fichier PDF) sur le site du Carrefour des acteurs du social et du médico-social<sup>[7](#page-21-1)</sup> (Créai). Sur le site du Carrefour d'Initiatives et de Réflexions pour les Missions relative à la vie affective et sexuelle<sup>[8](#page-21-2)</sup> (CIRM), et sur celui de la Fédération Régionale de Recherche en Santé Mentale<sup>[9](#page-21-3)</sup> (F2RSM) est disponible une présentation pour une rencontre « à livre ouvert » qui se déroule à l'URSAVS. Ou encore sur le site (wordpress) de Psyfontan (Pôle psychiatrie du CHRU de Lille) réservé à l'enseignement en psychiatrie, on trouve une plaquette de présentation de l'URSAVS et de son centre de documentation.

Grâce à ces relais informationnels, le CID de l'URSAVS gagne légèrement en visibilité sur Internet. Certes des informations sont diffusées, mais au final peu de sites informent réellement sur ce qu'est l'URSAVS, son rôle et son CID. Certaines informations ainsi transmises sont datées, par exemple, la rencontre « à livre ouvert » communiquée sur deux sites Internet date du 15 juin 2012, ou encore sur le site de la F2RSM où c'est l'ancienne adresse de l'unité qui est communiquée. D'autres informations concernent directement l'URSAVS, mais n'évoquent pas l'existence du CID. Dans ces conditions il devient difficile de valoriser le Centre d'Information et de Documentation.

<span id="page-21-1"></span><sup>7</sup> Site Internet du Créai [<http://www.creainpdc.fr>](http://www.creainpdc.fr/)

<span id="page-21-2"></span><sup>8</sup> Site Internet du CIRM [<http://www.cirm-crips.org>](http://www.cirm-crips.org/)

<span id="page-21-3"></span><sup>9</sup> Site Internet de la F2RSM [<http://www.santementale5962.com>](http://www.santementale5962.com/)

#### <span id="page-22-0"></span>**2.4 Mission de stage et enjeux**

C'est à ce niveau qu'entre en jeu ma mission de stage : « *Le remodelage du site Intranet du Centre d'Information et de Documentation de l'URSAVS. Revoir en particulier le contenu du site Intranet pour permettre un meilleur accès à l'information pour les usagers du CID* ». Cette mission était d'abord axée sur le site Intranet, mais la volonté de Mme Traoré-Lefèvre était d'arriver à un contenu possible pour un futur site Internet afin de relancer la demande auprès de l'administration. Le stage s'est déroulé pendant six semaines, du 22 avril au 31 mai 2013.

Durant mon stage, j'ai tout d'abord participé aux activités documentaires. Cela comprenait la gestion des périodiques, c'est-à-dire l'enregistrement dans la base (BCDI), la mise en rayon et la mise à jour de l'affichage des archives (étiqueter les cartons contenant les numéros de périodiques antérieurs). Cette tâche s'est naturellement déroulée durant toute la durée du stage, au fil des arrivées de périodiques. J'ai également effectué la mise à jour des archives du fonds filmographique et des thèses et mémoires. Mais aussi de la recherche documentaire (articles scientifiques) pour des thèmes précis (ex. « Représentations sociales des adolescents agresseurs sexuels », « Schizophrénie et AVS » etc.) à la demande des membres de l'URSAVS. J'ai pu assisté à quelques reprises une autre stagiaire (Estelle Wasselynck, étudiante en deuxième année de DEUST Métiers des bibliothèques et de la documentation, Lille 3) qui avait pour mission la réorganisation du plan de classement du CID. Ces activités m'ont permis de connaître davantage la structure, ses missions et son fonds documentaire.

#### <span id="page-22-1"></span>*2.4.1 Mise à jour du site Intranet.*

Mon travail sur le site Intranet a été de prime abord la mise à jour des informations contenues sur le site. Comme évoqué précédemment, Mme Traoré-Lefèvre n'a pas assez de temps à consacrer à la maintenance du site. Ce dernier contient effectivement une vingtaine de pages à l'intérieur desquelles peuvent se retrouver plusieurs dizaines de liens renvoyant vers des textes ou articles stockés sur le serveur du site. Le site Intranet a connu de multiples manipulations de la part des stagiaires précédents et du service de communication du CHRU. Ces manipulations diverses ont fait naître une multitude de liens morts, en modifiant notamment l'arborescence du contenu sans changer le chemin d'accès au sein du menu et des pages.

Afin de mener à bien ma mission j'ai eu accès aux mêmes comptes (*Rédacteur* et *Gestionnaire*) dont Mme Traoré-Lefèvre dispose depuis l'interface du logiciel *Gapi CMS*. Cet accès me permet de :

- Modifier le contenu des pages et l'arborescence du menu ;
- Créer / Supprimer des pages et rubriques ;
- Uploader (envoyer sur le serveur du site) des fichiers (articles, lettres d'information, rapports d'activités, images etc.)

L'interface de *Gapi CMS* se présente en WYSIWYG (*What You See Is What You Get*, qui peut se traduire par « Ce que vous voyez est ce que vous obtenez »). Ceci permet à l'utilisateur du logiciel de voir directement à l'écran à quoi ressemblera le résultat final, à la manière d'un logiciel de traitement de texte. C'est une interface simplifiée qui facilite l'édition du contenu d'un site pour des néophytes du langage HTML. Cependant l'utilisation de *Gapi CMS* nécessite un minimum de formation, dont je n'ai pas pu jouir, auprès du service de communication. Le logiciel utilise des termes qui lui sont propres (*pages, rubriques, modules, thèmes*) qui correspondent aux différentes catégories des pages du site. L'éditeur de page utilisé par *Gapi CMS* se nomme *CKEditor.* Cet éditeur reprend les mêmes principes ergonomiques (mêmes options et icônes) qu'un logiciel de traitement de texte tels que *Microsft Word* ou *Libre Office Writer*[10](#page-23-0) .

L'édition est donc simplifiée, car très familière pour les utilisateurs de logiciels de traitement de texte, mais ne permet pas de modifier la structure ou l'aspect graphique du site. En effet, l'accès donné par la responsable multimédia (Jessy Loriaux) ne donne pas la possibilité de changer le CSS (*Cascading Style Sheets* : Feuilles de Style en Cascade). Ce langage décrit la mise en page d'un site, c'est un format de présentation, c'est-à-dire qu'il sert à uniformiser l'apparence du site en appliquant des styles (comme en traitement de texte) aux différents zones d'un site (les titres, le texte, le menu, les dimensions des pages etc.), ce qui est essentiel pour tout site, surtout s'il contient beaucoup de pages. Par exemple, si l'on veut modifier la couleur de fond de chacune des pages du site, il suffit d'indiquer dans le fichier CSS la couleur désirée des pages rattachées au même style. La modification sur toutes les pages du site est alors automatisée et permet un gain de temps considérable lors de ces modifications.

<span id="page-23-0"></span><sup>10</sup> Cf Annexes : « Interface *CKEditor* »

Depuis l'interface de *CKEditor*, il nous est tout de même possible d'accéder au code source d'une page, c'est-à-dire le code HTML (*HyperText Markup Language*). L'utilisation du langage HTML octroie une plus grande marge de manœuvre en terme d'édition par rapport aux fonctions proposées par l'interface de traitement de texte. Le HTML est un langage de balisage qui permet de structurer sémantiquement et de mettre en forme de le contenu des pages du site. La structuration du langage HTML rend en partie possible l'interopérabilité des contenus diffusés sur le Web. Ceci participe à l'élaboration du web sémantique<sup>[11](#page-24-0)</sup>. En effet, l'utilisation des balises HTML permet d'identifier et d'appliquer un format à chaque partie d'une page, comme en témoigne le tableau suivant :

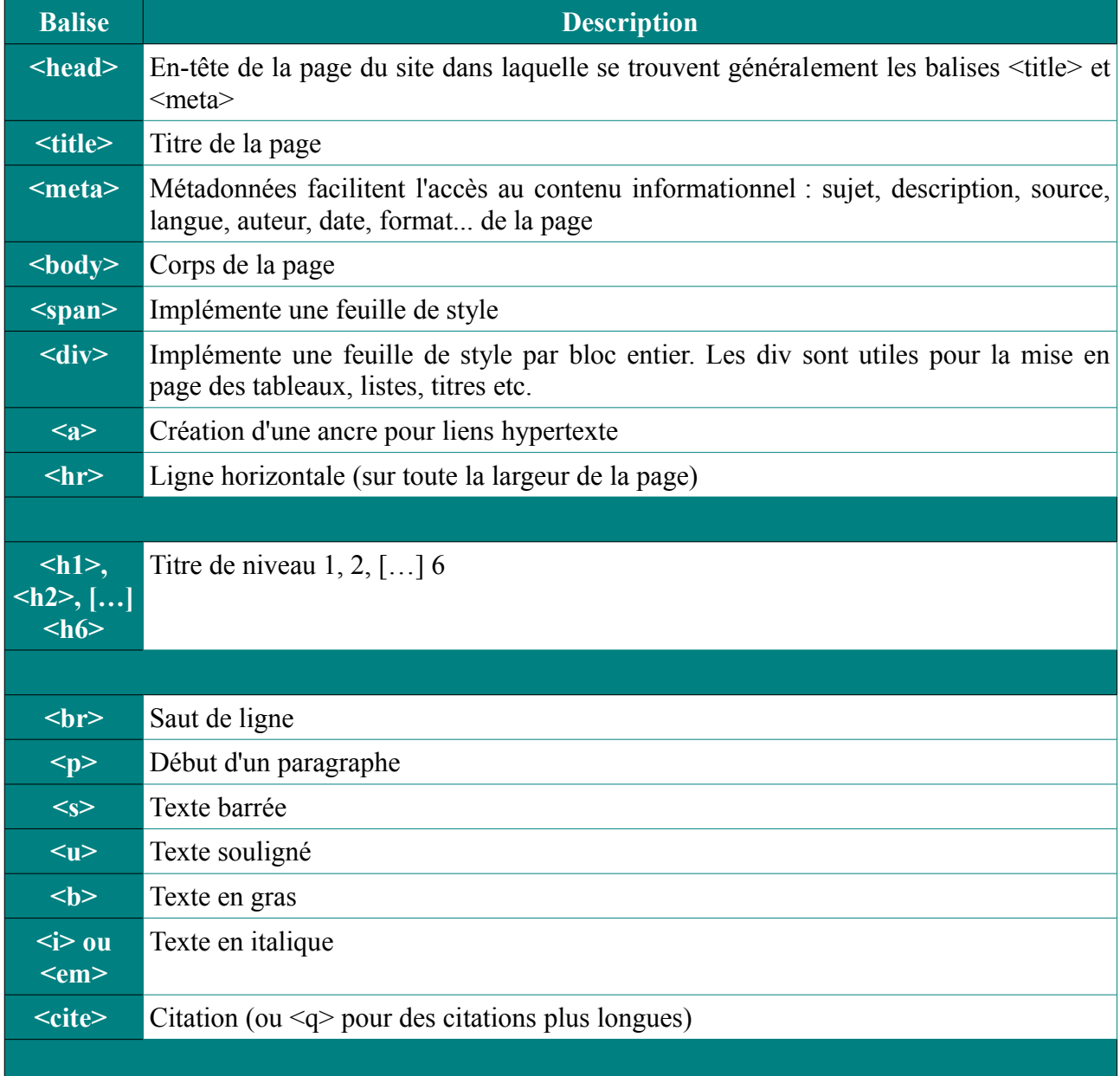

<span id="page-24-0"></span><sup>11</sup> « Le web sémantique est un mouvement collaboratif mené par le World Wide Web Consortium qui favorise des méthodes communes pour échanger des données. *» in* Wikipédia. « Web sémantique », (page consultée le 01/06/2013) *<*[http://fr.wikipedia.org/wiki/Web\\_s%C3%A9mantique>](http://fr.wikipedia.org/wiki/Web_s%C3%A9mantique)

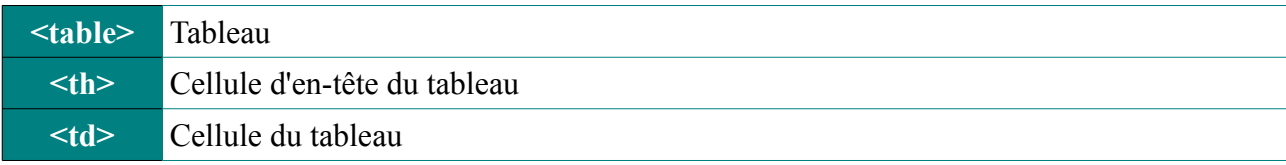

Le fait d'accéder au code HTML des pages du site Intranet m'a permis de relever toutes les erreurs de codage engendrées par les manipulations diverses sur ce site. De cette manière j'ai pu effectuer un « nettoyage » des balises HTML. En effet, à force de modifier le contenu du site, on pouvait y trouver des balises <h3> ou <h4> sans qu'aucun titre ne soit compris à l'intérieur. Idem avec des balises  $\langle p \rangle$  ou  $\langle \text{div} \rangle$  qui étaient mises alors qu'il n'y avait pas de paragraphe ou de style à appliquer. Ces erreurs étaient présentes sur une dizaine de pages du site Intranet. Outre les balises inutiles, l'organisation des titres des rubriques du site n'était pas homogène. J'ai donc attribué à chaque titre des rubriques la balise <h2> et pour les sous-titres la balise <h3>.

### <span id="page-25-0"></span>**2.4.2 Améliorer l'accès à l'information**

Le site Intranet tel qu'il était pensé ne permettait pas à l'utilisateur de retrouver facilement une information. Le contenu du site et la répartition des rubriques reflètent un besoin administratif dans le sens où il répond aux besoins informationnels, ceux de la direction (pôle psychiatrie du CHRU de Lille) et ceux décrits par les *Circulaires* (textes législatifs). La documentation et son accès n'étaient pas assez mis en valeur. C'est pourquoi ont été faites les modifications suivantes :

• Réorganisation du menu du site en mettant en avant le CID de l'URSAVS et en regroupant toute la documentation d'un côté et les événements/formations de l'autre. Ceci permet de mieux comprendre les missions de l'URSAVS et de son CID : former et informer autour des AVS.

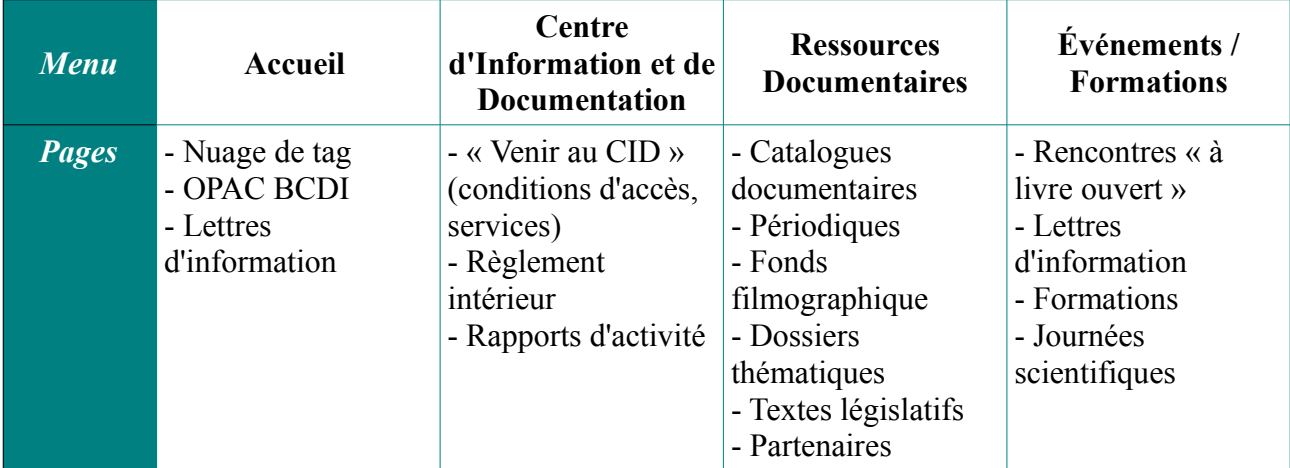

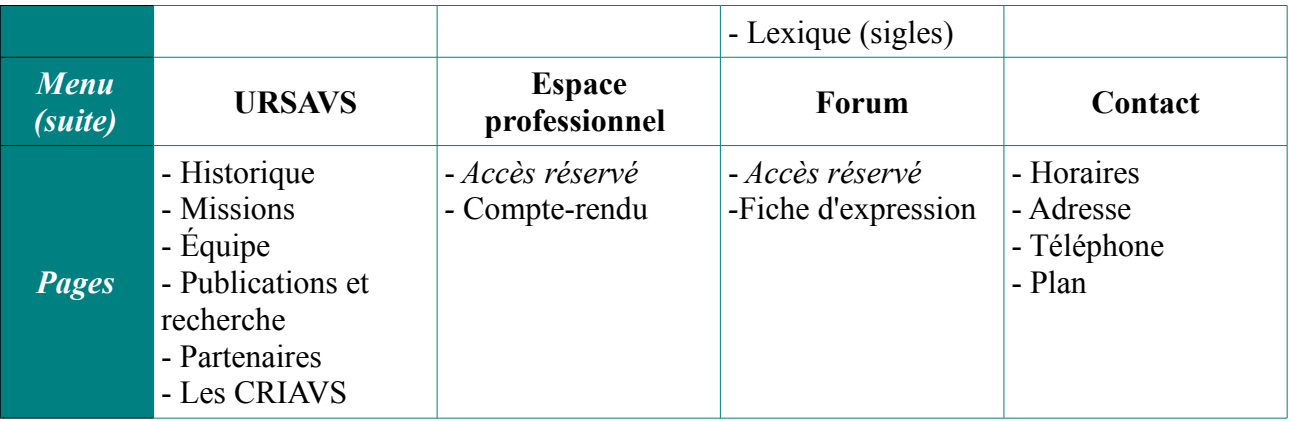

• Sur la page d'accueil : Implémentation d'une iFrame<sup>[12](#page-26-0)</sup> comprenant l'OPAC<sup>[13](#page-26-1)</sup> de BCDI du CID de l'URSAVS. Le catalogue documentaire était accessible en cliquant sur le logo de BCDI ajouté en haut de la page d'accueil. L'objectif de l'iFrame est de rendre le site plus fonctionnel, plus intuitif afin d'amoindrir le côté « vitrine » du site et d'améliorer l'accès à l'information. L'utilisateur peut ainsi donc effectuer directement sa requête sur BCDI dès son arrivée sur la page d'accueil du site. Toujours dans l'optique d'optimiser l'accès à l'information, j'ai conçu sur 5 pages un tutoriel<sup>[14](#page-26-2)</sup> d'utilisation de BCDI en expliquant les différentes modalités de recherches et leur utilité. Le tutoriel est disponible en cliquant sur un lien placé sous l'OPAC.

Toujours sur la page d'accueil j'ai modifié le « nuage de tags » des dossiers thématiques. Le premier était fait dans un tableau sans bordures visibles avec les titres de dossiers thématiques disponibles sur le site disponibles dans la rubrique correspondante. Chaque mot-clef renvoyant (via un hyperlien) vers la page du dossier thématique.

| Pénitentiaire |                             | Adolescents               |
|---------------|-----------------------------|---------------------------|
|               | Détention et<br>parentalité |                           |
|               |                             | <b>Addiction sexuelle</b> |
| Récidive      |                             |                           |
|               | Psychotropes                |                           |

*(Les bordures du tableau n'apparaissent pas sur le site)*

<span id="page-26-0"></span><sup>12</sup> Iframe (inline frame) : Balise HTML qui permet d'intégrer une page HTML (ici l'OPAC BCDI) au sein d'un autre document HTML (ici la page d'accueil du site).

<span id="page-26-1"></span><sup>13</sup> OPAC (Online Public Access Catalogues) : Répertoire en ligne du contenu d'une bibliothèque (ici BCDI)

<span id="page-26-2"></span><sup>14</sup> Cf Annexes : « Tutoriel BCDI »

Ainsi élaboré, ce « nuage de tags » ne correspond pas à ce qu'on a l'habitude de voir sur le Web. De plus la police de caractère utilisée pour ce nuage (*Times New Roman*) était en adéquation avec celle utilisée pour les pages du site (*Arial*). J'ai donc voulu en faire un nouveau, plus complet, en utilisant le service gratuit *Tagul*<sup>[15](#page-27-0)</sup> qui permet d'éditer des nuages de tags à partir de mots et de liens, que l'on peut ensuite implémenter grâce au logiciel d'animation *Flash*. Cependant, les ordinateurs du réseau du CHR de Lille sont composés d'un software (logiciels) quelque peu obsolète. L'utilisation du *Flash* pour le nuage de tags nécessite une mise à jour régulière du matériel. Mis à part le service informatique du CHR, personne ne peut télécharger et installer les mises à jour de tels logiciels. J'ai dû contourner ce problème en effectuant un nuage de tags toujours dans un tableau, mais un peu plus attrayant pour l'utilisateur du site<sup>[16](#page-27-1)</sup>. Le nuage de tag ainsi mis sur la page d'accueil permet de comprendre rapidement quels sont les champs thématiques englobés par l'URSAVS.

- Sur toutes les pages du site : Ajout, si nécessaire, d'hyperliens « *Haut de page* » qui permettent en cliquant dessus de remonter directement en haut de la page, donc au menu, offrant ainsi à l'utilisateur une navigation sur le site plus agréable.
- Conception d'un lexique des sigles<sup>[17](#page-27-2)</sup> dans les domaines de la santé et de la justice que l'on rencontre régulièrement dans les textes ou articles qui concernent les thématiques traitées par l'URSAVS. Ce lexique a été ajouté dans la rubrique *Ressources documentaires* du menu du site.
- Ajout de formulaires permettant l'inscription d'une adresse mail sur les pages dédiées aux lettres d'information, aux formations, aux rencontre « à livre ouvert ». Ainsi, lorsqu'un utilisateur du site inscrit son adresse mail, celle-ci est envoyée à Mme Traoré-Lefèvre qui peut ensuite renvoyer les catalogues de formations aux personnes qui le désirent.
- Hiérarchisation et mise à jour des 75 dossiers thématiques. A l'origine ceux-ci était affichés par ordre alphabétique, sans distinctions. Je les ai donc classé par catégories (*Agressivité/Violence ; Criminologie ; Famille ; Justice/Droit ; Milieu carcéral ; Mineurs/Adolescents ; Psychiatrie et Psychologie ; Sexualité ; Sociologie ; Soins/Outils d'évaluation ; Autres*). La recherche d'information est donc facilitée. En plus de la hiérarchisation j'ai mis à jour chaque lien contenu dans ces dossiers. Les dossiers

<span id="page-27-0"></span><sup>15</sup> Tagul www.tagul.com

<span id="page-27-1"></span><sup>16</sup> Cf Annexes : « Tableau Nuage de Tags »

<span id="page-27-2"></span><sup>17</sup> Cf Annexes : « Lexique URSAVS»

thématiques sont effectivement une liste de liens renvoyant vers des articles ou textes au format PDF stockés sur le serveur du site. J'ai comptabilisé et rectifié un peu moins d'une centaine de liens morts apparus suite à un déplacement de fichier ou d'une mauvaise nomination des PDF stockés (utilisation de caractères accentués pour les titres des documents qui empêchent l'hyperlien de fonctionner correctement).

- Réagencement de la liste des partenaires du CID de l'URSAVS (présente dans la rubrique *Ressources documentaire*s). Il s'agissait d'une simple liste avec leurs noms. J'ai donc ajouté les logos de chacun d'eux avec leur nomination et le sigle correspondant. Les logos ne sont pas créés par hasard, ils permettent d'identifier rapidement tel ou tel organisme, c'est pourquoi il m'est paru essentiel de les incorporer afin que l'utilisateur puisse se repérer plus facilement.
- Regroupement des informations concernant les moyens de contacter et de venir à l'URSAVS (téléphone, mails, adresses, accès depuis métro et voie rapide, plan) dans la rubrique *Contact* du menu.

Ces modifications ont été réalisées en fonction des remarques de l'équipe de l'URSAVS, des recommandations de Mme Traoré-Lefèvre, mais également à partir de témoignages de professionnels de santé et de justice. J'ai effectivement pu me renseigner auprès d'une dizaine d'entre eux lors de ma participation à la tenue du stand documentaire de l'URSAVS à l'occasion de la *3ème édition des États Régionaux de la Psychiatrie*, qui s'est déroulée toute la journée du 14 mai 2013 au Grand Palais de Lille. Ces professionnels m'ont fait part qu'ils n'avaient pas connaissance de l'existence d'une telle structure (l'URSAVS), mais également qu'ils étaient en recherche constante du type de documentation (et des formations) que nous présentions à notre stand. C'est donc suite à ces échanges que j'ai réorganisé le menu du site.

Le site Intranet tel qu'il est aujourd'hui répond davantage aux attentes en terme d'accès à l'information et de présentation du service documentaire. Mais le CID de l'URSAVS doit encore se faire connaître auprès du public concerné. Il faut donc améliorer la visibilité de la structure, notamment sur Internet. Dans cette optique il convient d'analyser les moyens de communication déployés par les autres CRIAVS.

### <span id="page-29-0"></span>**3.Pratiques communicationnelles des autres CRIAVS**

#### <span id="page-29-1"></span>**3.1 Inégalités en terme de communication**

Sur le territoire national, chaque région possède un CRIAVS. Chacun de ces centres dépend d'un des pôles du CHR de la région. Les missions et objectifs sont les mêmes pour tous, car édictés dans les *Circulaires*. Mais en terme de communication les CRIAVS sont libres de choisir leur moyens, selon les conditions émises par le CHR référant. Ceci implique donc des inégalités communicationnelles. Prenons l'exemple du site Internet. Sur les 27 CRIAVS, 14 possèdent un site Internet, soit près de la moitié. Un site Internet n'assure pas forcément une visibilité sur Internet. En effet il est primordial de nos jours de savoir utiliser, à bon escient, les outils proposés par le web social. Le web social, partie intégrante du Web 2.0<sup>[18](#page-29-4)</sup>, fait référence à une vision interactive d'Internet, construit autour d'un réseautage social. Le réseautage social « *se rapporte à l'ensemble des moyens mis en œuvre pour relier des personnes physiques ou morales entre elles […] dans le but de faciliter, par exemple, la distribution et la visibilité (des personnes physiques ou morales).* » [19](#page-29-5)

Nous allons donc voir comment les autres CRIAVS utilisent les outils de communication offerts par le Web 2.0.

#### <span id="page-29-2"></span>**3.2 Différents types de supports**

#### <span id="page-29-3"></span>*3.2.1 Sites Internet*

Près de la moitié des CRIAVS ont un site Internet, mais on constate tout de même des inégalités en terme de contenu ou d'activité sur ces sites. Certains sites sont très documentés et actifs alors que d'autres semblent être laissés-pour-compte depuis leur création. Afin de dégager ces différences un tableau comparatif des sites de CRIAVS<sup>[20](#page-29-6)</sup> a été élaboré:

<span id="page-29-4"></span><sup>18</sup> « Le Web 2.0 désigne les technologies et les usages du web qui ont suivi la forme initiale du web, en particulier les interfaces permettant aux internautes d'interagir simplement à la fois avec le contenu des pages mais aussi entre eux, créant ainsi le Web social *». in* Wikipédia, « Web 2.0 », (page consultée le 07/06/13) [<http://fr.wikipedia.org/wiki/Web\\_2.0>](http://fr.wikipedia.org/wiki/Web_2.0)

<span id="page-29-5"></span><sup>19</sup> Wikipédia. « Réseautage social », < *[http://fr.wikipedia.org/wiki/R%C3%A9seautage\\_social>](http://fr.wikipedia.org/wiki/R%C3%A9seautage_social)*

<span id="page-29-6"></span><sup>20</sup> Comparatif réalisé sur 7 des 14 sites Internet, représentatifs des différences communicationnelles entre les CRIAVS.

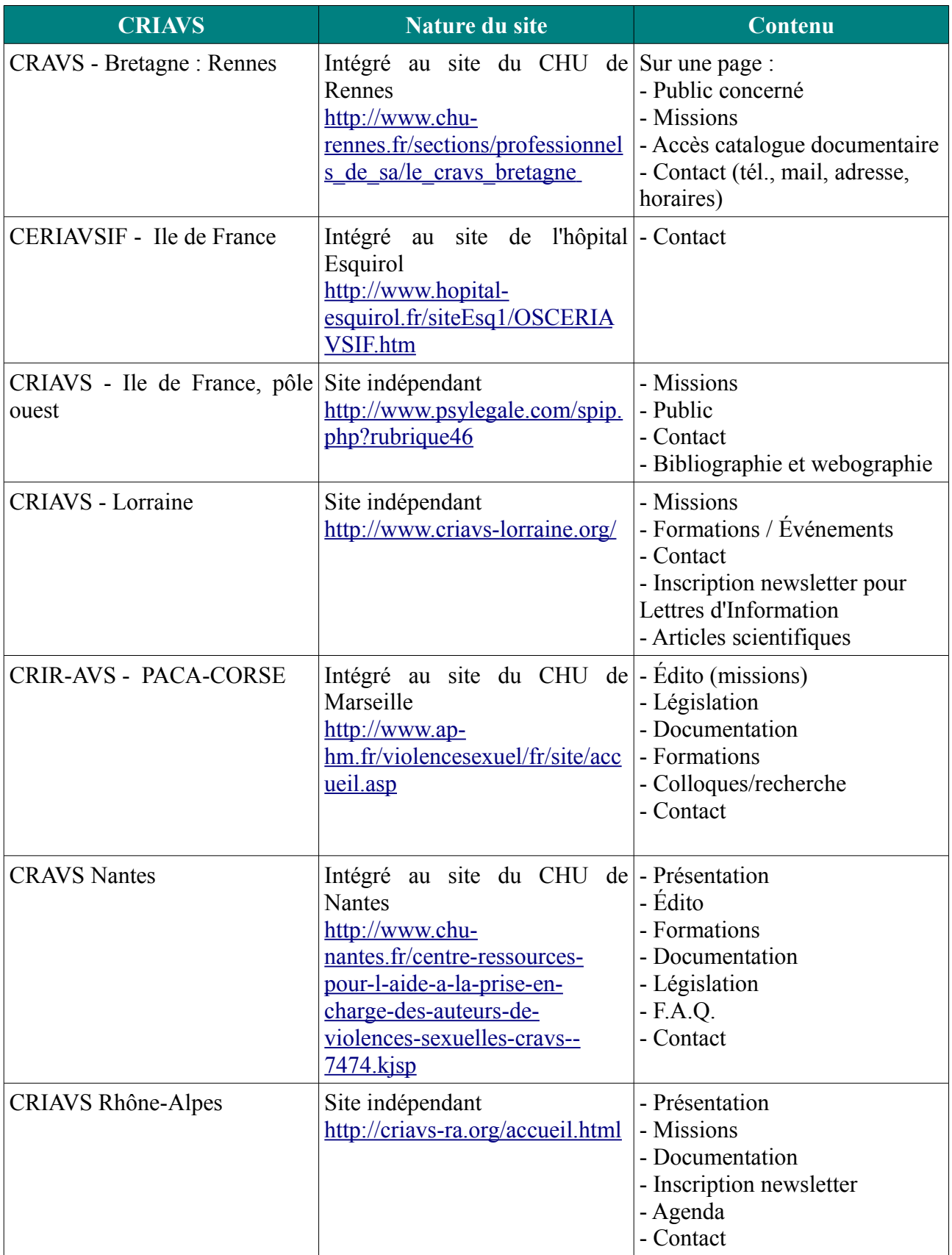

Ce tableau s'apparente à un benchmarking de type compétitif. Le benchmarking est un processus d'analyse comparative qui consiste donc à étudier, par exemple, les modes d'organisations des structures similaires. Le benchmarking compétitif s'attarde sur des comparaisons par rapport à des concurrents directs. Même si les CRIAVS, en tant qu'organismes publics, ne sont pas du tout concurrents, cette rapide analyse m'a permis de voir quel contenu est mis en avant. Certains sites, comme celui du CERIAVSIF (Ile de France) ne comportent aucune information véritablement utile pour un usager potentiel de leur centre de ressources. Sans contenu, même si le site est référencé par *Google*, celui-ci ne gagne aucune visibilité sur le net.

Aux antipodes du CERIAVSIF, le site du CRIAVS Rhône-Alpes est le plus documenté d'entre tous. Son contenu se rapproche de celui du site Intranet de l'URSAVS. Toute la documentation est présentée de manière détaillée, les formations et lettres d'information sont mises en avant. Un espace est dédié au personnel de santé, des champs de saisie permettent à l'internaute de s'inscrire aux lettres d'information ou de rechercher une information sur le site. Lorsqu'on effectue une recherche dans ce champs, sont disponibles au format PDF des rapports de colloques, congrès, des articles etc. Le site du CRIAVS Rhône-Alpes est mis à jour de manière hebdomadaire. Ce site est certes très documenté, mais cela peut conduire à une surcharge informationnelle. On parle alors  $d'$ « infobésité<sup>[21](#page-31-0)</sup> », terme issu de la contraction des mots « information » et « obésité », qui peut provoquer une désorientation de l'internaute. En effet, confronté à une navigation complexe, ce dernier devra surcharger sa mémoire à court terme d'information l'aidant à se repérer, limitant ainsi l'attention qu'il peut porter au contenu.

Le site Internet du CRIAVS Lorraine est quant à lui beaucoup plus agréable en terme de navigation. L'arborescence du menu est simplifiée (*Actualités ; CRIAVS Lorraine ; Centre de Documentation ; Agenda ; Liens ; Contact*), on peut donc accéder rapidement à l'essentiel de l'information, c'est-àdire les missions et la documentation du CRIAVS. Cependant, le site internet n'est pas le seul moyen de communication dont disposent les CRIAVS.

<span id="page-31-0"></span><sup>21</sup> « Théorisée en 1970, l'*information overload* ou *infobésité* est devenue, depuis 2006, un terme officiel pour désigner ces nouveaux problèmes liés à la surcharge informationnelle. » *in* Bernard T., Salas Vega M., Smirnov C., *De l'urgence à l'anticipation : les défis de l'intelligence économique*, 2012, (page consultée le 3 juin 2013) [<http://www.3af.fr/sites/default/files/events/compte\\_rendu\\_ies2012\\_etudiants\\_vs2i\\_2012.pdf](http://www.3af.fr/sites/default/files/events/compte_rendu_ies2012_etudiants_vs2i_2012.pdf) >

#### <span id="page-32-0"></span>*3.2.2 Le web social comme outil de communication*

En plus du site Internet, certains CRIAVS profitent des outils communicationnels du web social, de façon active ou non. Prenons l'exemple des réseaux sociaux. Tout d'abord on peut distinguer deux principaux types de réseaux sociaux : les généralistes (*Twitter, Facebook, MySpace*, ou plus récemment *Google +*) ; et les professionnels (*LinkedIn, Viadeo*).

Afin de voir l'utilisation qui en est faite, reprenons le cas du CRIAVS Rhône-Alpes. Ce centre de ressources a une pratique communicationnelle passive sur Twitter. « Passive » sous-entend que que le CRIAVS Rhône-Alpes ne dispose pas d'un compte *Twitter*. Mais, à la manière de l'URSAVS, la structure jouit d'un relais informationnel depuis des partenaires associatifs ou documentaires. En effet, lorsqu'on effectue la requête « criavs » sur *Twitter* (*tweets (messages)* et profils confondus), 13 résultats apparaissent, tous en rapports avec le CRIAVS Rhône-Alpes. Aucune autre structure n'est visible sur ce réseau<sup>[22](#page-32-1)</sup>. Ces tweets émanent de différents comptes  $(Q08VICTIMES;$ @SanteJeunes ; @gducos et @dijonsante) de structures ou individus concernés par les thématiques des CRIAVS. Ces *tweets* ont pour sujets des rencontres, des journées de recherches ou de formations organisées par le CRIAVS Rhône-Alpes. La périodicité est faible (13 tweets entre novembre 2010 et mars 2013), mais cela permet tout de même d'indiquer qu'une telle structure existe. Un seul *tweet* concerne l'URSAVS<sup>[23](#page-32-2)</sup>, émis par le compte du CHRU de Lille (@CHRU\_Lille) et *retweeté* (partagé) par les documentalistes du GRPS (@infodocGRPS) et de l'Institut de Formation en Soins Infirmiers (IFSI) de Narbonne (@docifsinarbonne). Ce message date de novembre 2012 et concerne une conférence organisée par l'unité.

Sur les autres réseaux sociaux généralistes, aucun CRIAVS ne dispose d'un compte ou d'une page *Facebook*. Sur *Google +*, seul le CRAVS Martinique possède un compte, mais celui-ci n'a pas d'activité.

<span id="page-32-1"></span><sup>22</sup> Recherche effectuée avec des requêtes comprenant les noms de tous les autres CRIAVS (« CERIAVSIF », « CRAVS », « CRIR-AVS »...)

<span id="page-32-2"></span><sup>23</sup> Cf Annexes : « Tweet CHRU Lille URSAVS »

Dans le domaine des réseaux professionnels, sont visibles sur *LinkedIn* des psychologues ou infirmiers de certains CRIAVS (par exemple, la directrice de projet du CERIAVSIF Ile-de-France, un psychologue clinicien du CRAVS Bretagne) mais aussi d'autres structures comme l'Établissement Public de Santé Mentale (EPSM) qui travaillent en collaboration avec les CRIAVS. Mais pas les documentalistes ou leur CID. En revanche, sur *Viadeo*, le CRIAVS Rhône-Alpes est uniquement présent via le compte de la responsable du service information-documentation (Claire Lambrinidis).

#### <span id="page-33-0"></span>*3.2.3 Visibilité sur le web*

Le site Internet et/ou une présence sur les réseaux sociaux permettent d'être visible sur le Web. Mais chaque support communicationnel comporte ses propres caractéristiques. En effet, alors que l'on pourrait reprocher au site du CRIAVS Rhône-Alpes de contenir trop d'information, quitte à en rendre l'accès complexe, il faut noter que cela comporte un avantage en terme de visibilité sur Internet.

Rappelons que l'objectif d'un site Internet est d'être visible et donc de générer des visites régulières sur ce dit site. Il faut donc effectuer la démarche de référencement du site auprès d'un moteur de recherche généraliste, *Google* par exemple. Le référencement d'un site Internet comporte deux aspects : la soumission (*submission* en anglais) et le positionnement (*ranking* en anglais)<sup>[24](#page-33-1)</sup>. La soumission consiste à faire connaître le site auprès des moteurs de recherche (MR) (tels que *Google, Bing* et *Yahoo*). Cette étape se fait en remplissant des formulaires propres à chaque MR. L'étape de positionnement est la plus cruciale, bien maîtrisée elle permet d'afficher son site dès les premiers résultats d'une recherche. Un bon positionnement s'effectue sur plusieurs niveaux :

- L'échange de liens : Il s'agit ici d'étendre la visibilité du site en multipliant le nombre de liens vers le site. Cela peut se faire en demandant aux autres sites partenaires d'inscrire l'adresse du site dans leur annuaire, où alors comme c'est le cas pour le site du CRIAVS Rhône-Alpes de diffuser les les formations ou rencontres sur ces sites.
- Une arborescence riche : Le contenu du site du CRIAVS Rhône-Alpes étant riche, il y a beaucoup de liens renvoyant vers les autres pages du sites. La surcharge informationnelle peut devenir utile en matière de positionnement sur un MR, à condition que le contenu soit bien structuré.

<span id="page-33-1"></span><sup>24</sup> Commentcamarche, « Référencement naturel (SEO) », (page consultée le 05/06/2013) [< http://www.commentcamarche.net/conten ts/1267-r eferencement-naturel-seo>](http://www.commentcamarche.net/contents/1267-referencement-naturel-seo)

• Une bonne conception du site : A l'ère du web sémantique, un site Internet doit respecter les exigences en terme de conception de site. Cela se joue au niveau du codage HTML avec l'utilisation des balises adéquates permettant de décrire efficacement le contenu du site. On utilisera alors à bon escient les balises <meta> et <title> dans lesquelles il faut inscrire les mots-clés les plus pertinents, ceux que l'internaute est susceptible d'utiliser pour ses recherche sur un MR. La conception du site passe également par la hiérarchisation du contenu. Les balises de titres (<h1>, <h2>...) sont à privilégier au lieu de simplement changer la taille de la police de caractère.

La visibilité d'un organisme ne doit pas seulement être assujettie à une éventuelle requête effectuée depuis un MR. Les réseaux sociaux permettent effectivement d'en décupler la visibilité, notamment auprès des individus directement concernés. L'utilité des réseaux sociaux dans ce domaine a été définie en 2007 à travers l'article de Nicole Ellison et Danah Boyd<sup>[25](#page-34-0)</sup> :

 « *[…] Les services de réseaux sociaux se définissent comme étant des services Web qui permettent aux individus de construire un profil public ou semi-public dans le cadre d'un système délimité, d'organiser une liste d'autres utilisateurs avec lesquels ils partagent des relations, de voir et de croiser leurs listes de relations et celles créées par d'autres à travers le système.* »

Être présent sur les réseaux sociaux correspond donc aux modalités d'organisation émises par les *Circulaires* quant à la création des CRIAVS : « *Le centre de ressources […] doit être en capacité de fédérer un réseau de partenaires ; […] de rechercher, rassembler, mettre à la disposition et faire connaître des professionnels toute la documentation et la littérature sur les auteurs de violences sexuelles »*. Les réseaux sociaux et le partage d'informations depuis un site Internet participent donc à la constitution de ce maillage entre professionnels de Santé et de Justice.

<span id="page-34-0"></span><sup>25</sup> Boyd D. & Ellison N. *Social network sites : Definition, history, and scholarship*, 2007, (page consultée le 4 juin 2013) < <http://jcmc.indiana.edu/vol13/issue1/boyd.ellison.html> >

## <span id="page-35-0"></span>**4.Solutions envisageables pour le CID de l'URSAVS**

L'optimisation de la communication du CID doit prendre en compte les contraintes révélées par l'analyse de l'existant entreprise précédemment : la thématique, la diversification des usagers, le peu de temps à consacrer à la diffusion d'information, les qualifications du personnel en informatique et le financement. Les solutions doivent également correspondre aux missions des CRIAVS : former et informer tout en constituant un réseau (*maillage*) de professionnels.

### <span id="page-35-1"></span>**4.1 Stratégie communicationnelle**

Nous allons donc aborder une stratégie de communication. La stratégie de communication est une démarche adoptée par une entreprise ou une collectivité dans le but de faire passer un message précis, réfléchi, sur un produit ou un service et par conséquent créer un lien entre elle et la cible qu'elle souhaite toucher. Cette stratégie doit prendre en compte : les informations disponibles ; les avis des membres du service qui connaissent bien le secteur ; des objectifs cohérents avec ce que peut légitimement faire la communication ; et l'analyse des politiques que mènent les « concurrents » directs et indirects. La démarche[26](#page-35-2) en 6 étapes est la suivante :

| <b>Démarche</b>                                 | <b>Description</b>                                                                                | <b>Application</b>                                                                                                    |
|-------------------------------------------------|---------------------------------------------------------------------------------------------------|----------------------------------------------------------------------------------------------------|
| 1/ Établir un bilan de la<br>situation          | Evaluer les points positifs et<br>négatifs du service                                             | <u>Points positifs:</u><br>Documentation spécialisée et<br>riche<br>Réseau documentaire<br>Expertise de l'équipe de<br><b>I'URSAVS</b><br><u>Points négatifs :</u><br>Thématique sensible<br>Public ciblé restreint<br>Fréquentation quasi-nulle<br>Manque de temps<br>Pas de présence sur Internet |
| 2/ Problème à résoudre par la<br>communication. | Problème révélé par l'analyse<br>de la situation.<br>Il faut traiter qu'un problème à<br>la fois. | Manque de visibilité sur<br>Internet.<br>La structure est peu connue, le<br>CID est très peu fréquenté.                                                                                                    |

<span id="page-35-2"></span><sup>26</sup> ASCOMADE, *Mise en place d'une stratégie de communication*, (page consultée le 08/06/2013), [<http://www.ascomade.org/upload/ouvrage/1141640885.pdf](http://www.ascomade.org/upload/ouvrage/1141640885.pdf) >

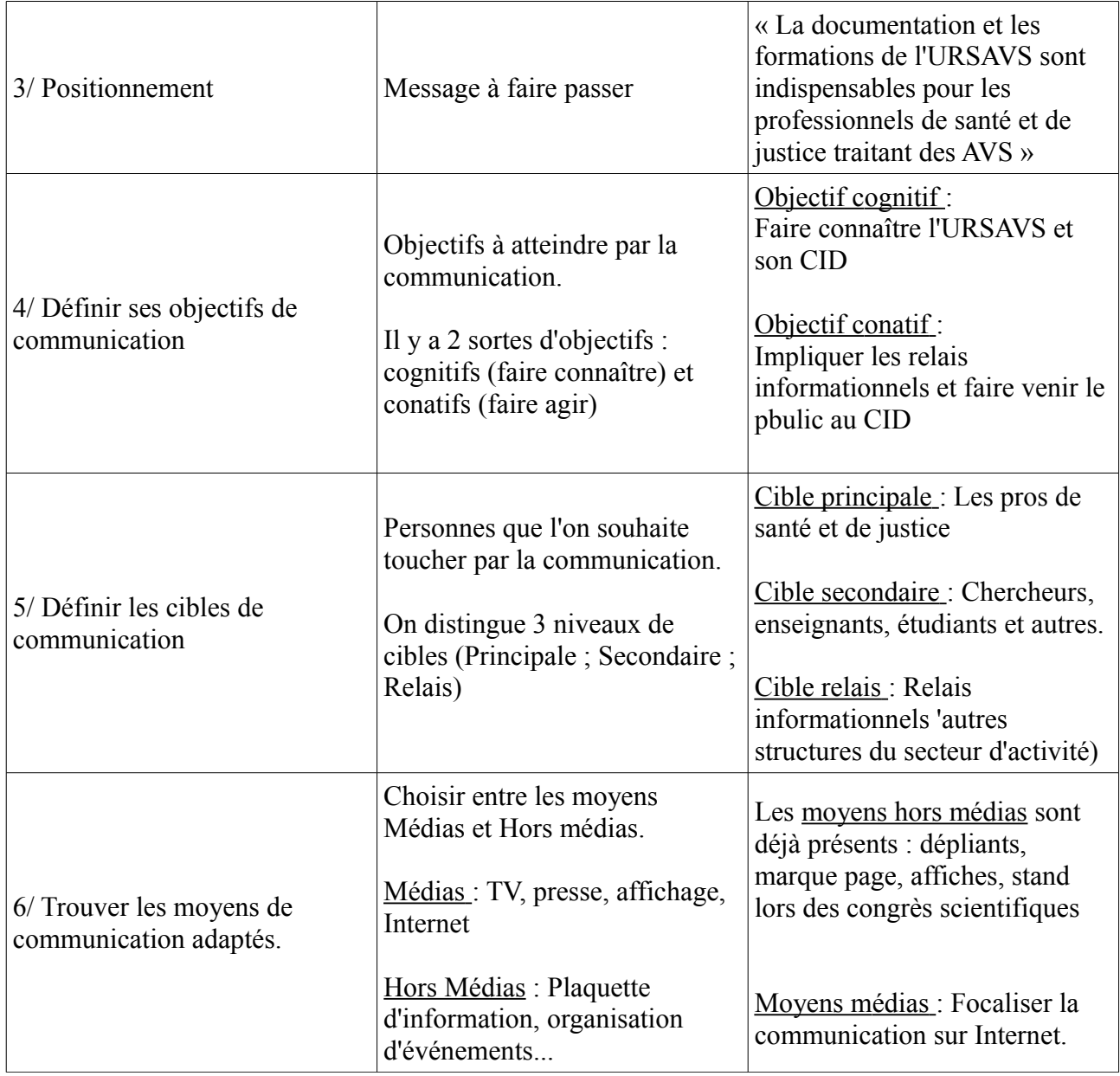

Les cinq premières étapes ont été définies dans les parties précédentes (I, II et III). Il convient donc d'axer la stratégie communicationnelle sur les moyens « médias » de communication. Nous verrons que des solutions complémentaires existent et apportent par la même des avantages en terme d'activité documentaire.

### <span id="page-36-0"></span>**4.2 Prendre en compte le public**

Face au manque de fréquentation dont il est victime, le CID doit adopter une stratégie communicationnelle tournée vers l'usager. Il s'agit donc de trouver les outils de communication les plus pertinents possibles tout en prenant en compte la nature multiple du public.

#### <span id="page-37-0"></span>**4.3 Site internet**

La conception d'un site Internet (ou d'un blog tel que *wordpress*) est à la base de la stratégie communicationnelle. Ce canal de diffusion est la source d'information et servira de support pour d'autres outils.

#### <span id="page-37-1"></span>*4.3.1 Contenu possible*

Le site Internet doit être en mesure de contenir suffisamment d'information sans pour autant provoquer une surcharge informationnelle auprès de l'internaute. A l'inverse du site Intranet, qui correspond à un besoin institutionnel, le contenu du site Internet se doit d'être concis et explicite.

Partant des remarques récoltées lors de congrès ou auprès de l'équipe, force est de constater que l'URSAVS (et son Centre de documentation) est une structure relativement peu connue, même auprès de certains professionnels directement concernés par ses missions et ressources. Le contenu du site Internet doit donc s'orienter vers la documentation et les formations offertes par l'URSAVS. Dans cette optique, la réalisation d'une maquette permet d'exposer une structure possible du site Internet. La maquette<sup>[27](#page-37-2)</sup> ainsi définie présente un site en trois rubriques (*Accueil*, *Documentation*, *Equipe de l'URSAVS*) :

- La page d'accueil permet de présenter la structure, ses missions (en matière de documentation et formation), les nouveautés et le public concerné ;
- La page *Documentation* présente le CID et son fonds documentaires, donne accès à l'OPAC BCDI de l'URSAVS et propose une sélection d'articles ou d'ouvrages ;
- La page *Équipe de l'URSAVS* permet de présenter le caractère multidisciplinaire du champs auquel l'URSAVS est confrontée (par la présentation des différentes fonctions des membres du personnel ainsi que de leur publications).

La bannière du site indique qu'il s'agit du site du Centre d'Information et de Documentation et elle comprend les logos de l'URSAVS et du CHRU de Lille (cf maquette en annexe). Quatre blocs disposés sur les côtés de chaque rubrique contiennent respectivement :

• L'annonce de la prochaine formation dispensée à l'URSAVS ainsi que le formulaire d'inscription à la liste de diffusion par mail ;

<span id="page-37-2"></span><sup>27</sup> Cf Annexes : « Maquette site Internet »

- L'actualité (flux RSS) dans le domaine des CRIAVS (journées scientifiques, affaires médiatiques etc.) ;
- Les modalités de contact (horaires, adresse, mail et numéro de téléphone) ;
- Le nuage de tags (mots-clefs concernant l'URSAVS et les thèmes traités).

Ce site Internet contient suffisamment d'informations pour renseigner l'internaute et pour faire connaître la structure. La charge d'information est allégée, ce qui facilite la mise à jour du contenu. Mais l'élaboration et la maintenance du site Internet doivent être pensées en fonction des contraintes auxquelles l'URSAVS est assujettie.

### <span id="page-38-0"></span>*4.3.2 Élaboration et maintenance du site*

La création du site web est entreprise par le service de communication du CHRU de Lille. Ce service comporte 12 personnes dont 4 chargées de communication. Il gère l'intégralité des site Intranet et Internet du CHRU de Lille ainsi que l'animation du compte *Twitter* (et prochainement du compte *Facebook*) du Centre Hospitalier.

A partir d'une arborescence développée par l'URSAVS (comme notre maquette), le service de communication conçoit un site depuis le logiciel de CMS *Gapi*. La maintenance du site est à la charge du personnel du Centre d'Information et de Documentation. Elle s'effectue par l'interface de *Gapi CMS*. Il est utile de rappeler que la documentaliste ne dispose pas suffisamment de temps à consacrer à la maintenance du site. Cette tâche est donc généralement déléguée aux stagiaires successifs de l'URSAVS. Cependant l'utilisation du logiciel *Gapi CMS* nécessite un minimum de formation afin d'éviter la reproduction des erreurs de codage (entre autres) ; et le service de communication dispose de peu de temps pour former les utilisateurs du logiciel.

Il convient donc de former chaque stagiaire, en charge du site, dès son arrivée en stage. Cette formation permet de comprendre le fonctionnement du logiciel et ses subtilités. La formation peut se dérouler au sein du service de communication du CHRU, pendant environ une heure la première semaine et 30 minutes à la fin de chaque journées de stage afin de revenir sur les problèmes rencontrés et les solutions à entreprendre pour les résoudre. Le reste du temps il est essentiel que le stagiaire travail au sein du centre de ressources de l'URSAVS afin de savoir sur quoi et comment (traitement des thématiques sensibles) l'unité peut communiquer sur Internet.

En fonctionnant de la sorte, l'URSAVS dispose d'un site Internet suffisamment renseigné et mis à jour de façon régulière. Le contenu du site est volontairement simplifié afin de faciliter la recherche d'information pour l'internaute tout en rendant la mise à jour plus aisée pour la documentaliste. A l'inverse du site Intranet, le site web comporte beaucoup moins de sous-rubriques ou de renvois de page. La présentation des formations, de la documentation et l'accès à l'OPAC BCDI de l'URSAVS permettent de susciter le besoin de fréquenter le Centre d'Information et de Documentation. Mais la diffusion d'information ne serait se contenter d'un seul canal. Il faut toucher l'usager potentiel du CID de l'URSAVS. C'est pourquoi nous allons proposer, en complément du site Internet, d'autres outils de communication offerts par le web social.

#### <span id="page-39-0"></span>**4.4 Réseaux sociaux professionnels**

Toujours dans l'objectif de proposer une stratégie communicationnelle plus efficace, il convient d'adopter une approche multicanal. En effet, de nos jours il est primordial pour un organisme d'assurer sa présence sur les réseaux sociaux. Le choix de tel ou tel réseau va se faire à partir des spécificités du réseau et selon les besoins de la structure.

#### <span id="page-39-1"></span>*4.4.1 Présentation des réseaux sociaux professionnels*

Un réseau social est orienté vers le web 2.0, c'est-à-dire qu'il permet à ses visiteurs d'être des participants actifs du réseau, et non plus de simples visiteurs de pages statiques. Un réseau social professionnel (RSP) est un réseau social orienté sur les échanges professionnels. En France, les deux principaux réseaux de ce genre sont *LinkedIn* et *Viadeo.* L'utilisateur d'un de ces réseaux dispose d'un profil professionnel sur lequel il inscrit son domaine d'activité, son parcours et éventuellement le poste qu'il convoite. Les RSP ont une double utilité. Ils permettent à un individu de se déclarer sur le marché du travail, mais aussi la constitution d'un réseau de professionnels.

#### <span id="page-39-2"></span>*4.4.2 Intérêts de ce support pour le CID*

Le choix d'un RSP intervient selon différents critères, mais le plus important est que le RSP soit déjà utilisé par les contacts potentiels de la structure. Lancé en 2004, *Viadeo* est le RSP français, il est donc naturel que le CID de l'URSAVS l'utilise plutôt qu'un autre. *LinkedIn* a une couverture plus internationale, mais il est tout aussi utilisé par des professionnels français et permet de se rapprocher des partenaires étrangers de l'URSAVS (comme en Belgique).

Le profil du compte sur un tel réseau peut tout aussi bien être au nom de la documentaliste ou bien de la structure (par exemple : « S. Traoré-Lefèvre, Documentaliste URSAVS » ou « CID de l'URSAVS - CRIAVS NPDC »). Il est important d'indiquer dès le nom du profil qu'il s'agit de documentation pour que l'utilisateur du réseau comprenne tout de suite l'intérêt qu'il a d'ajouter ce membre (CID de l'URSAVS) à son cercle. En terme de stratégie communicationnelle propre au CID de l'URSAVS, l'utilisation des RSP comporte plusieurs avantages :

- Constitution d'un réseau de professionnels. Ce réseau s'apparente alors à un carnet d'adresses accessible en ligne et surtout, maintenu automatiquement à jour, ce qui peut servir de support pour la liste de diffusion. Aussi bien sur *LinkedIn* que sur *Viadeo* de nombreux psychologues, infirmiers, éducateurs, psychiatres et autres professionnels de santé ou de justice sont présents. En assurant une présence sur ces réseaux, l'URSAVS est visible par les individus directement concernés par la documentation et les formations de l'unité. Cette dernière peut les ajouter dans son cercle, les utilisateurs tiendrons leur profil à jour. Le réseau ainsi constitué correspond exactement au mouvement de *maillage* dicté par les *Circulaires*.
- La garantie d'une visibilité. Grâce à la formation de réseaux, les professionnels appartenant au cercle ou groupe d'un autre professionnel verront que ce dernier est relié à l'URSAVS. La visibilité est partagée grâce à la conception en réseaux du support.
- Support documentaire. Parmi les applications offerte par les RSP, *LinkedIn* permet de partager les présentations (power point) via *Slideshare* (site de partage de présentations ppt). Ainsi il est possible de diffuser les présentations utilisées pour les formations dispensées à l'URSAVS. Ceci permet de montrer en quoi consiste les missions de la structure. De plus, les options de partage permettent également de partager un article depuis son site Internet ou son blog sur le RSP.

Les RSP semblent être un bon complément communicationnel pour l'URSAVS, ils permettent de toucher directement le public le plus concerné et susceptible de fréquenter le CID. Mais notre stratégie ne doit pas uniquement être tournée vers la constitution d'un réseau spécifique, il faut aussi faire connaître l'URSAVS de manière plus large et se dire que tous les professionnels de santé ou de justice ne sont pas forcément présents sur ces réseaux. C'est pourquoi il est judicieux d'utiliser, en plus des RSP, les réseaux sociaux généralistes.

#### <span id="page-41-0"></span>**4.5 Réseaux sociaux grand public**

Les réseaux sociaux généralistes (RSG) remplissent également la mission de constitution d'un réseau et de partage d'informations. Les plus connus sont *Facebook* et *Twitter.* Ces deux sites de réseaux sont différents, et chacun comporte ses spécificités. En revanche ils permettent de toucher une partie du public cible du CID : les étudiants. Ces derniers, ainsi que les professionnels, ne sont pas forcément inscrits sur les RSP, l'approche multicanal permet de pallier ce manque.

#### <span id="page-41-1"></span>*4.5.1 Choix du RSG*

L'utilisation de *Facebook* comme plate-forme de communication n'aura pas sa place dans notre stratégie. En effet, la modération d'une page sur *Facebook* nécessite beaucoup de temps. N'oublions pas qu'il faut respecter les contraintes auxquelles notre solution est soumise, la documentaliste ne peut pas se permettre de répondre toute à la journée à des messages postés sur la page. De plus, la publication d'information sur une page attitrée demande également plus de temps que sur *Twitter*, l'espace d'expression disponible sur *Facebook* ne correspond pas avec les besoins de la structure.

*Twitter* semble être plus approprié pour faire naître chez l'internaute l'envie (voire le besoin) de venir au CID de l'URSAVS. En effet, de par ses modalités d'expression limitées (140 caractères maximum par messages), *Twitter* joue une fonction de *teasing* (ou aguichage en français). Il convient d'utiliser des termes clés, mais cela permet surtout de profiter d'un moyen de communication peu chronophage. Le choix de *Twitter* est d'autant plus légitime que le service de communication l'utilise déjà pour la diffusion d'information. Après le site Internet du CHRU de Lille, le compte *Twitter* du CHRU (@CHRU Lille) est moyen de communication le plus utilisé. C'est d'ailleurs depuis ce compte, géré par Jessy Loriaux, qu'a été partagée l'unique annonce d'une formation qui se déroulait à l'URSAVS<sup>[28](#page-41-2)</sup>. Le compte *Twitter* de l'URSAVS pourrait alors réutiliser une partie du réseau constitué par le CHRU. De cette manière, un message émis par le compte du CID de l'URSAVS pourra être partagé par celui du CHRU de Lille, mais aussi par des professionnels de santé ou de justice.

<span id="page-41-2"></span><sup>28</sup> Cf Annexes : « Tweet CHRU Lille URSAVS »

#### <span id="page-42-0"></span>*4.5.2 Type de contenu*

Les *tweets* (messages) sont limités à 140 caractères, ce qui semble être de prime abord contraignant, mais ce format permet de communiquer sur l'essentiel de l'information. Cela est utile lorsque l'URSAVS veut diffuser l'annonce d'une formation ou d'une rencontre, il suffit d'indiquer le thème de la formation, la date et le lieu. Voici un exemple de *tweet* possible :

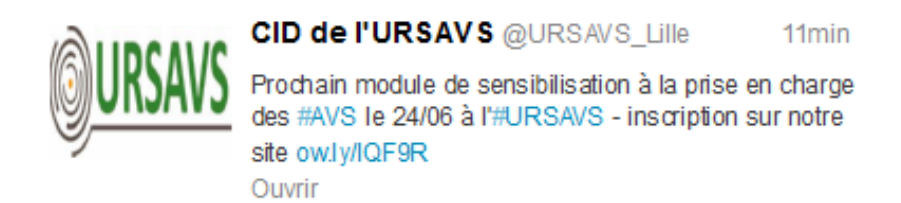

On retrouve ainsi le logo, le nom et la ville de la structure (« *@URSAVS\_Lille »*), les missions (formations/modules) et le lien sur le site internet pour effectuer l'inscription en ligne. En un seul *tweet* (140 caractères) toutes les informations essentielles sont diffusées à grande échelle. On comprend ainsi à quoi sert l'URSAVS et à qui l'unité s'adresse (le terme «*AVS*» est connu par les professionnels ayant à leur charge des Auteurs de Violences Sexuelles). La diffusion se fait alors rapidement et efficacement.

Avec la conception d'un site Internet, la création de comptes sur *LinkedIn*, *Viadeo* et *Twitter* le CID de l'URSAVS gagne en visibilité. Les interactions sur les réseaux sociaux vont accroître cette visibilité.

#### <span id="page-42-1"></span>**4.6 Simplifier la diffusion**

Le site Internet, les comptes *LinkedIn* et *Viadeo* ainsi qu'un compte sur *Twitter* permettent à l'URSAVS de gagner grandement en visibilité. Mais la multiplication des supports de communications ne concorde par avec la contrainte en terme de temps dont nous devons prendre en compte. Pour remédier à ce problème il faut alors simplifier la diffusion d'information sur ces supports, notamment grâce aux Flux RSS.

#### <span id="page-42-2"></span>*4.6.1 Flux RSS*

Un flux RSS (*Really Simple Syndication*) est créé à partir d'une page d'un site Internet ou d'un blog. Ce flux (page XML) envoie donc des données depuis un site vers un autre site ou logiciel. Les flux RSS sont souvent utilisés par les sites d'actualité et les blogs pour présenter les titres des dernières informations consultables en ligne. Des logiciels agrégateurs de flux permettent alors de réunir sur une même page toutes les nouvelles informations issues des flux RSS que l'utilisateur a sélectionné. Ce fil d'information s'alimente de façon entièrement automatique. C'est un outil très utile dans le cadre d'une veille car il permet de récolter les informations sans discontinuité. Si l'utilisation des flux RSS permet d'accéder à l'information automatiquement, elle donne aussi la possibilité de générer le contenu d'un site de manière totalement automatique.

#### <span id="page-43-0"></span>*4.4.2 Facteur temps*

Pour la communication du CID de l'URSAVS l'utilisation de flux RSS couplée aux comptes sur les réseaux sociaux est intéressante. Cela permet un gain de temps considérable. En effet, certains services web proposent de diffuser de manière automatique les flux RSS de son site vers les réseaux sociaux. *Twitterfeed* par exemple, permet d'automatiser les publications sur les réseaux sociaux à partir des flux RSS de son site Internet. De cette manière, la dernière publication du site concernant la prochaine formation ou les nouvelles acquisitions sera diffusée sur les réseaux sociaux instantanément. Il suffit de paramétrer une première fois *Twitterfeed* afin de choisir la forme (préfixes et suffixes) des publications automatisées. Ainsi les nouvelles publications du site Internet de l'URSAVS seront transmises sur *LinkedIn* et *Twitter*. *Twitterfeed* ne fonctionne pas pour *Viadeo*, mais il est tout de même possible de publier automatiquement les *tweets* de *Twitter* sur *Viadeo.* 

Cette solution offre un gain de temps en terme de diffusion d'information tout en augmentant la visibilité sur Internet du CID de l'URSAVS auprès du public visé.

#### <span id="page-43-1"></span>*4.6.3 Limites de l'automatisation*

L'automatisation de la diffusion d'information peut comporter quelques limites. Tout d'abord le manque d'investissement personnel. L'unique utilisation des flux RSS rend la communication sur les réseaux sociaux impersonnelle et ne crée pas d'interactivité entre la structure et les internautes. Il faut donc également surveiller le contenu diffusé sur ces réseaux, faire attention à ne pas poster un même message plusieurs fois sur un même canal.

S'il ne s'agit pas d'un blog depuis lequel les flux RSS sont automatiquement diffusés dès la création d'un article, le site Internet doit être parfaitement structuré afin d'assurer le fonctionnement des flux RSS. En effet, il est possible de générer un flux RSS à partir des titres utilisant la balise <H1> (cf code HTML) de la page du site. Si les titres des articles utilisent des balises de titre de niveaux

différents, l'automatisation des flux sera défaillante. C'est pourquoi, dans notre stratégie communicationnelle, il faut que les gestionnaires du site (stagiaires et Mme Traoré-Lefèvre) soient sensibilisés à la conception du site lors de courtes formations (1 heure maximum par semaine.).

Ces limites sont surpassées lorsque la conception du site et la configuration de *Twitterfeed* sont correctement effectuées. Cela demande un travail préalable, mais qui sera vite rentabilisé par l'automatisation et l'efficacité de la diffusion d'information.

#### <span id="page-44-0"></span>**4.7 Optimiser l'activité documentaire**

L'utilisation des flux RSS permet la diffusion de l'information mais aussi la collecte de celle-ci. Or un Centre d'Information et de Documentation a pour objectif l'acquisition et la mise à disposition de l'information (cela passe par les articles, les ouvrages etc.) pour ses usagers. Mme Simone Traoré-Lefèvre, la documentaliste de l'URSAVS, effectue seule l'activité de recherche documentaire. Il lui est parfois demandé de constituer des dossiers thématiques composés d'articles de presse et de revues scientifiques, d'extraits d'ouvrages etc., sans pour autant avoir accès au contenu payant des portails scientifiques. La veille s'effectue donc *via* les moteurs de recherche généralistes tel que *Google*.

Afin d'économiser le temps de travail, il conviendrait d'utiliser un agrégateur de flux tel que *Netvibes*. Un agrégateur de flux RSS permet de consulter depuis un seul site les dernières actualités de dizaines, voire de centaines de sites web. Lancé en 2005, *Netvibes* est un portail Web français personnalisable. Plusieurs services, présentés sous forme de blocs, sont mis à la disposition de l'utilisateur. Le site en lui-même ne présente aucun contenu ; le contenu est constitué des fils d'informations auxquels l'utilisateur adhère. On peut ainsi composer une page thématique à partir du contenu de plusieurs sites. Il est donc possible d'effectuer une recherche depuis *Netvibes* sur un thème précis et de constituer un dossier thématique en ligne. La recherche faite par le compte *Netvibes* s'effectuera sur plusieurs site à la fois. Il suffira alors de diffuser le lien de la page *Netvibes* du dossier. De cette manière il est donc envisageable de créer le *Netvibes* de l'URSAVS, qui contiendrait toutes les dernières informations qui concernent l'URSAVS et ses activités. La documentaliste du service gagnera ainsi du temps lors de ses veilles documentaires.

### <span id="page-45-0"></span>**Conclusion**

Le Centre d'Information et de Documentation de l'URSAVS manque grandement de visibilité auprès du public directement concerné. Ce manque est en partie dû à un certain nombre de contraintes et de dysfonctionnements (thématiques, public cible restreint, inertie de l'administration, moyens financiers...). Le CID est entièrement animé par une seule documentaliste, Mme Traoré-Lefèvre. Elle doit entreprendre toutes les activités documentaires et de communication. Cette polyvalence à laquelle la documentaliste doit faire face engendre inévitablement des répercussions sur le travail documentaire et de communication à la fois. Afin de proposer un service documentaire encore plus aboutit il convient d'aborder une stratégie de communication efficace et peu chronophage. En effet, les pratiques communicationnelles actuelles de la structure ne sont pas adaptées, car elles prennent trop de temps pour la documentaliste et ne permettent pas une visibilité suffisante. Au vu de l'importance d'un tel centre de ressources auprès des professionnels de santé et de justice, il est essentiel de tirer profit des outils du Web 2.0 afin d'optimiser l'accès à l'information.

C'est pourquoi nous nous sommes orientés vers une communication sur Internet, et plus particulièrement sur les réseaux sociaux (notamment professionnels). Les réseaux sociaux professionnels correspondent bien à la stratégie communicationnelle, car les individus inscrits sur ces réseaux se présentent par leur fonction, il est alors plus facile de viser le public concerné. Ce choix est d'autant plus légitime que les réseaux sociaux renforcent le maillage entre les professionnels de santé et de justice dicté par les *Circulaires* de 2006 et 2008, tout en assurant une visibilité efficiente. Le site Internet est la base de cette communication. Les comptes sur les réseaux sociaux en sont les relais d'information. Le fait de multiplier les canaux de diffusion permet au site de gagner en visibilité en jouissant d'un niveau de référencement plus élevé sur les moteurs de recherche. En effet, le classement lors d'un référencement s'appuie essentiellement sur les échanges de liens. Les messages sur *Twitter* par exemple comprenant un lien vers le site vont accentuer ce niveau de référencement et ainsi rendre le site davantage visible.

Les supports de diffusion déjà existants (dépliants, fiches d'expression, marque page...) ne sont pas oubliés. Ces supports de communication vont permettre de renforcer la stratégie de communication. On peut y inscrire l'adresse du site web et les noms des comptes *Twitter*, *LinkedIn* et *Viadeo*. Il est également possible d'utiliser la mailing liste déjà constituée pour diffuser les adresses de ces nouveaux moyens de communication, et inciter les personne n'ayant pas encore souscrit à un tel compte (sur les réseaux sociaux) de le faire en leur expliquant l'intérêt qu'ils ont à utiliser tel ou tel réseau. Le site Intranet ajoute de la valeur au service documentaire au sein du CID en apportant plus d'information (lexiques, textes législatifs...).

A travers ce mémoire nous avons pu voir à quel point une absence de communication et un manque de moyen pouvaient être préjudiciables pour un centre de documentation. La valorisation du CID de l'URSAVS par la communication comporte des enjeux importants en matière de traitement et de suivi des AVS. L'accès à l'information est à l'origine de la création des CRIAVS. Les CRIAVS ont été conçus pour améliorer les suivi des AVS par des professionnels qualifiés. La communication doit être adaptée aux ambitions de la structure, une bonne utilisation d'Internet permet d'ajuster cette communication aux besoins.

### <span id="page-47-0"></span>**Bibliographie**

ASCOMADE, *Mise en place d'une stratégie de communication*, (page consultée le 8 juin 2013), [<http://www.ascomade.org/upload/ouvrage/1141640885.pdf](http://www.ascomade.org/upload/ouvrage/1141640885.pdf) >

 Bernard T., Salas Vega M., Smirnov C., *De l'urgence à l'anticipation : les défis de l'intelligence économique*, 2012, (page consultée le 3 juin 2013) [<http://www.3af.fr/sites/default/files/events/compte\\_rendu\\_ies2012\\_etudiants\\_vs2i\\_2012.pdf](http://www.3af.fr/sites/default/files/events/compte_rendu_ies2012_etudiants_vs2i_2012.pdf) >

Commentcamarche, « Référencement naturel (SEO) », (page consultée le 5 juin 2013) <http://www.commentcamarche.net/contents/1267-referencement-naturel-seo>

HOUSSIN, D. *Circulaire DHOS/DGS/O2/6C n° 2006-168 du 13 avril 2006 relative à la prise en charge des auteurs de violences sexuelles et à la création de centres de ressources interrégionaux,*  2006, (page consultée le 3 juin 2013) < [http://www.sante.gouv.fr/fichiers/bo/2006/06-](http://www.sante.gouv.fr/fichiers/bo/2006/06-04/a0040023.htm)  $04/a0040023$ .htm >

NETPME, Etablir une stratégie de communication, (page consultée le 4 juin 2013) [<http://www.netpme.fr/info-conseil-1/commercial-marketing/marketing-communication/fiche](http://www.netpme.fr/info-conseil-1/commercial-marketing/marketing-communication/fiche-conseil/40806-etablir-strategie-communication-points-cles)[conseil/40806-etablir-strategie-communication-points-cles>](http://www.netpme.fr/info-conseil-1/commercial-marketing/marketing-communication/fiche-conseil/40806-etablir-strategie-communication-points-cles)

Site Internet du Créai [<http://www.creainpdc.fr>](http://www.creainpdc.fr/)

Site Internet du CIRM [<http://www.cirm-crips.org>](http://www.cirm-crips.org/)

Site Internet de la F2RSM [<http://www.santementale5962.com>](http://www.santementale5962.com/)

Wikipédia. « Réseautage social », (page consultée le 7 juin 2013) < *[http://fr.wikipedia.org/wiki/R](http://fr.wikipedia.org/wiki/R%C3%A9seautage_social) [%C3%A9seautage\\_social>](http://fr.wikipedia.org/wiki/R%C3%A9seautage_social)*

Wikipédia, « Web 2.0 », (page consultée le 7 juin 13) <http://fr.wikipedia.org/wiki/Web 2.0>

## <span id="page-48-0"></span>**Annexes**

### **Liste des périodiques :**

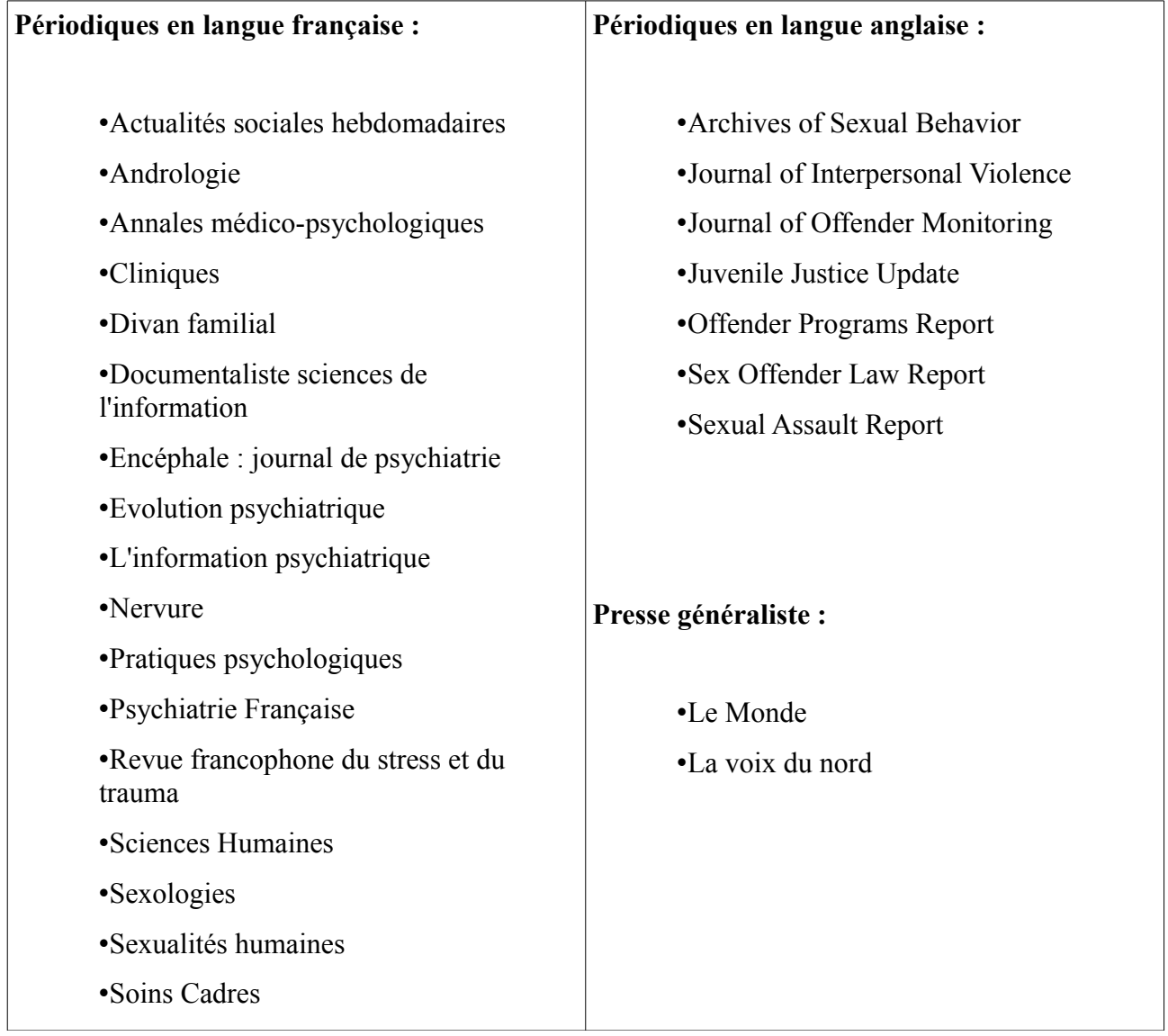

### **Marque Page CID :**

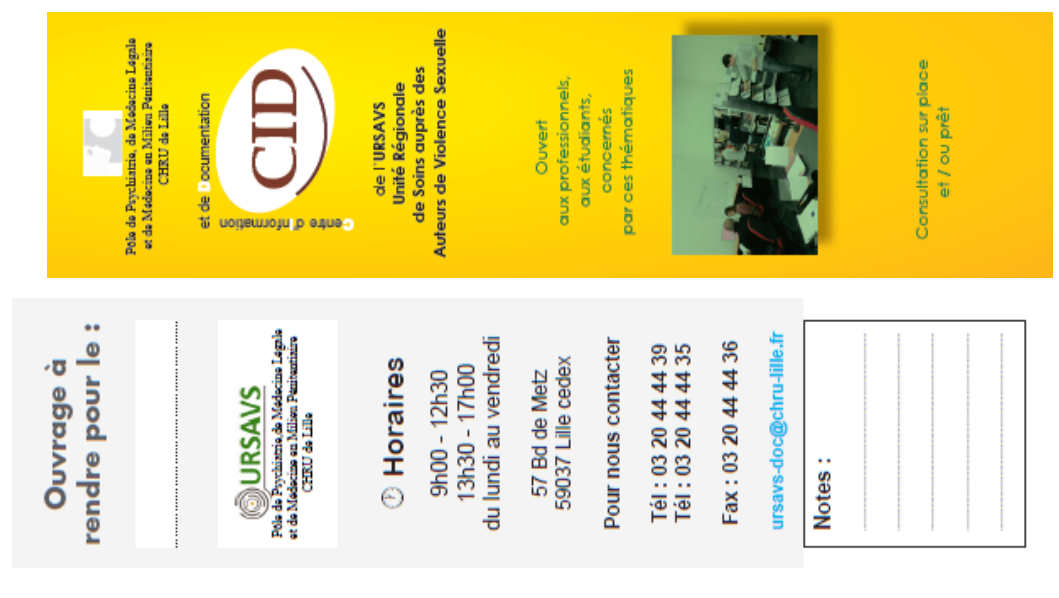

#### **Interface** *CKEditor* **:**

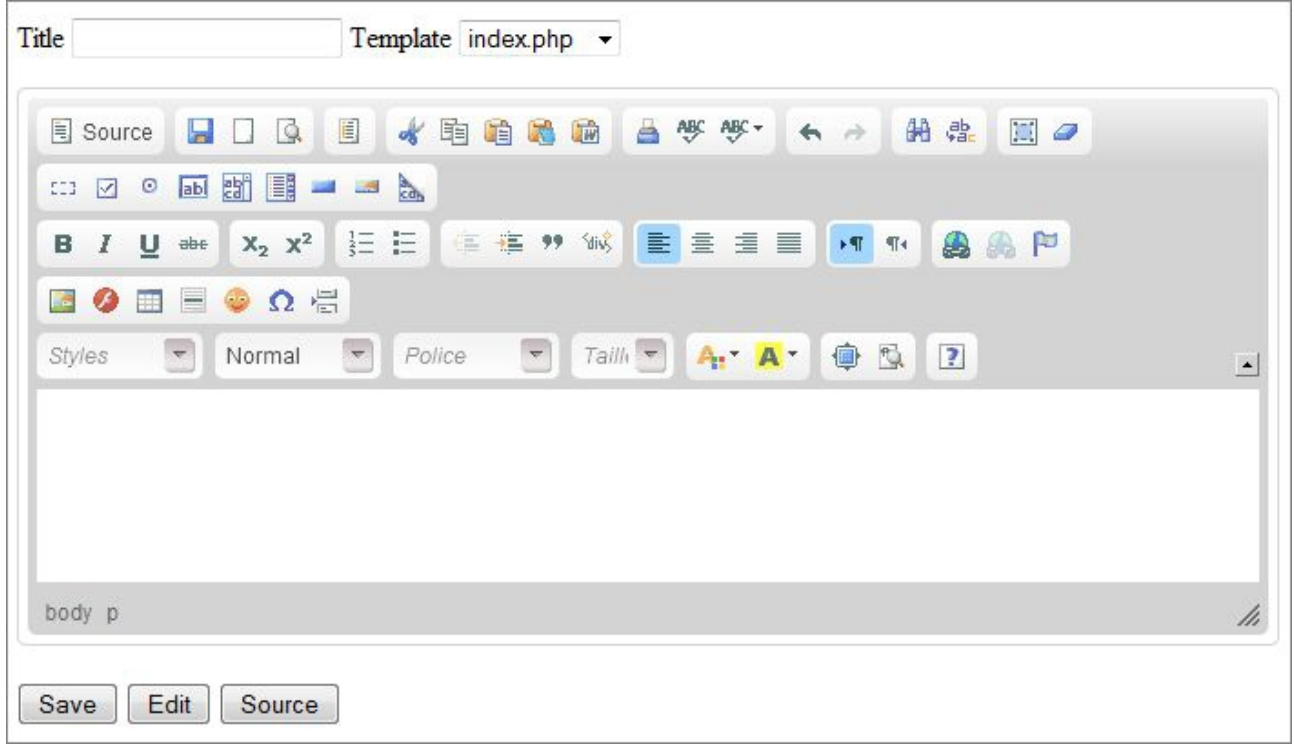

**Tutoriel BCDI :** (5 pages)

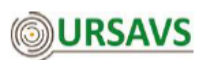

#### **TUTORIEL BCDI URSAVS**

Recherche dans la base documentaire de l'URSAVS

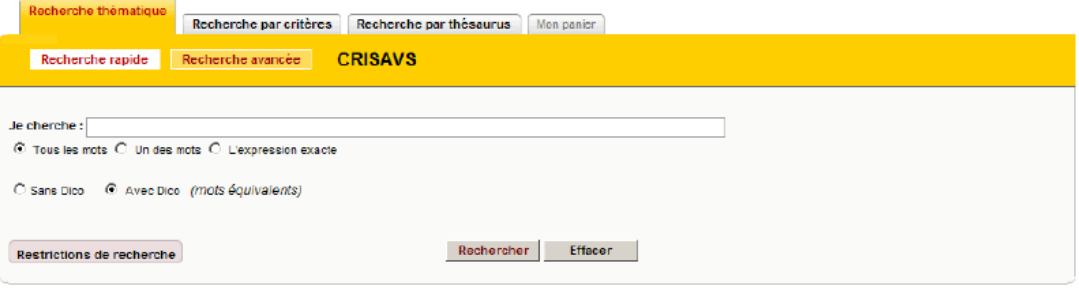

En effectuant une recherche sur notre catalogue BCDI, vous accédez aux notices bibliographiques des documents disponibles au Centre d'Information et de Documentation de l'URSAVS.

Ce tutoriel vous explique la démarche afin d'effectuer une recherche :

- Rapide<br>- Avancée
- 
- · Par critères

Centre d'Information et de Documentation de l'URSAVS - 57 Bd de Metz, 59000 LILLE - 03.20.44.44.39 - ursavs-doc@chru-lille.fr

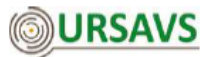

#### Recherche thématique - rapide :

La recherche thématique fait une recherche de la chaîne de caractères tapée dans les champs titre - résumé - descripteurs - motsclés - divers d'une notice de document.

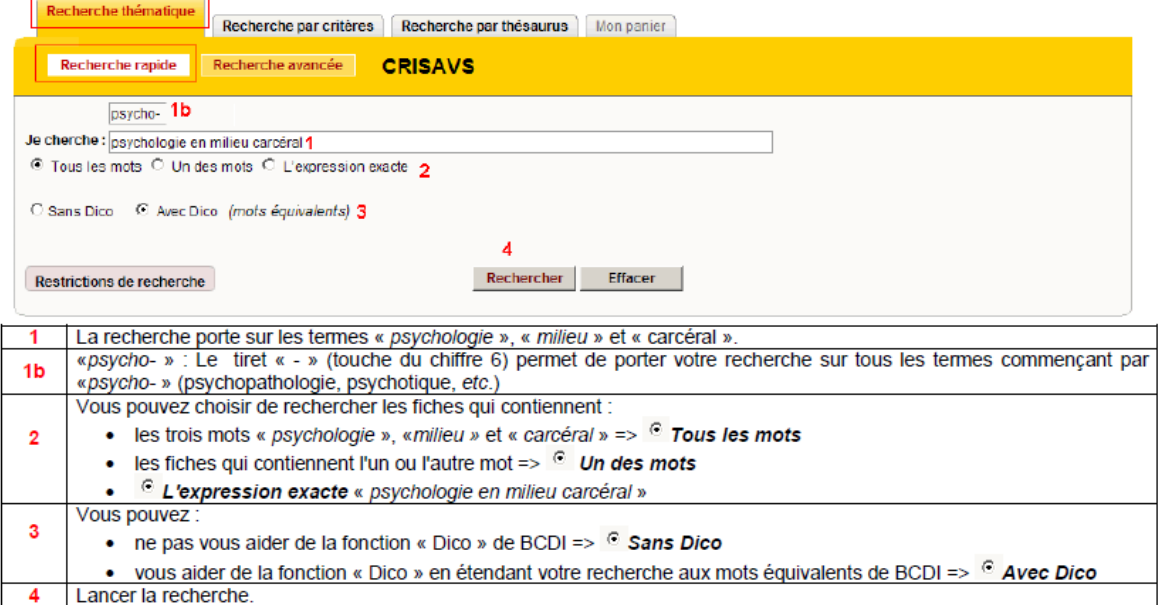

Centre d'Information et de Documentation de l'URSAVS - 57 Bd de Metz, 59000 LILLE - 03.20.44.44.39 - ursavs-doc@chru-lille.fr

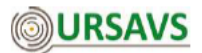

Recherche thématique - avancée :

La recherche avancée permet d'affiner le choix des termes de la requête.

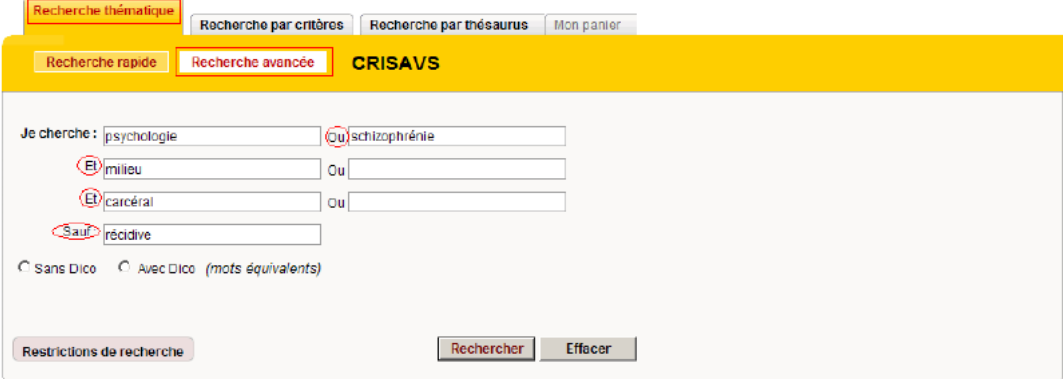

La recherche porte sur les termes « psychologie » OU « schizophrénie » ET « milieu » ET « Carcéral » SAUF « récidive ».

La requête peut donc correspondre aux recherches suivantes : « Psychologie en (et) milieu (et) carcéral » ou bien « Schizophrénie en (et) milieu (et) carcéral ».

Si un document est référencé par le terme « récidive », le document ne sera pas pris en compte dans les résultats de la recherche.

Centre d'Information et de Documentation de l'URSAVS - 57 Bd de Metz, 59000 LILLE - 03.20.44.44.39 - ursavs-doc@chru-lille.fr

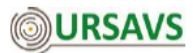

#### Recherche par critères

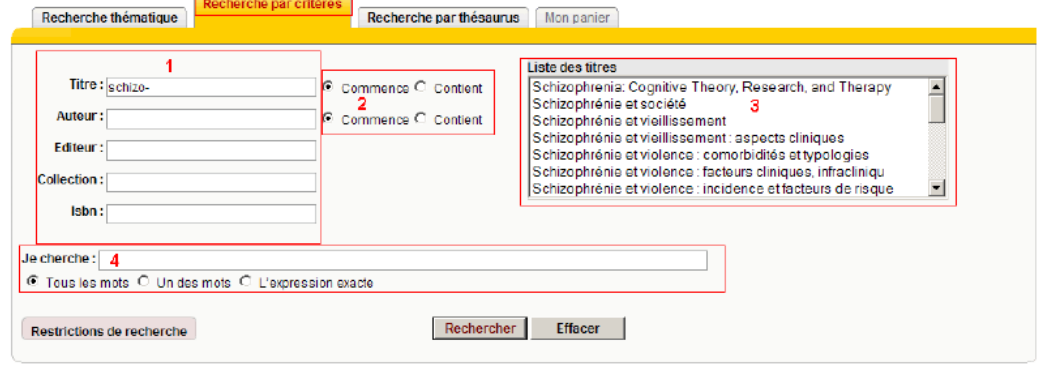

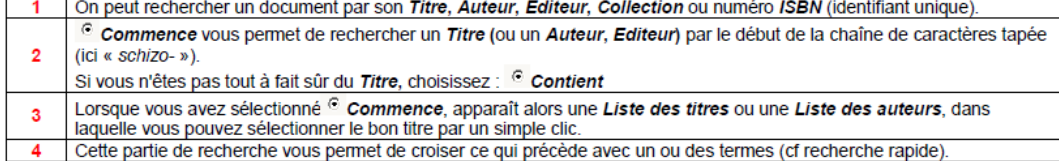

Centre d'Information et de Documentation de l'URSAVS - 57 Bd de Metz, 59000 LILLE - 03.20.44.44.39 - ursavs-doc@chru-lille.fr

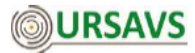

#### Lecture des résultats

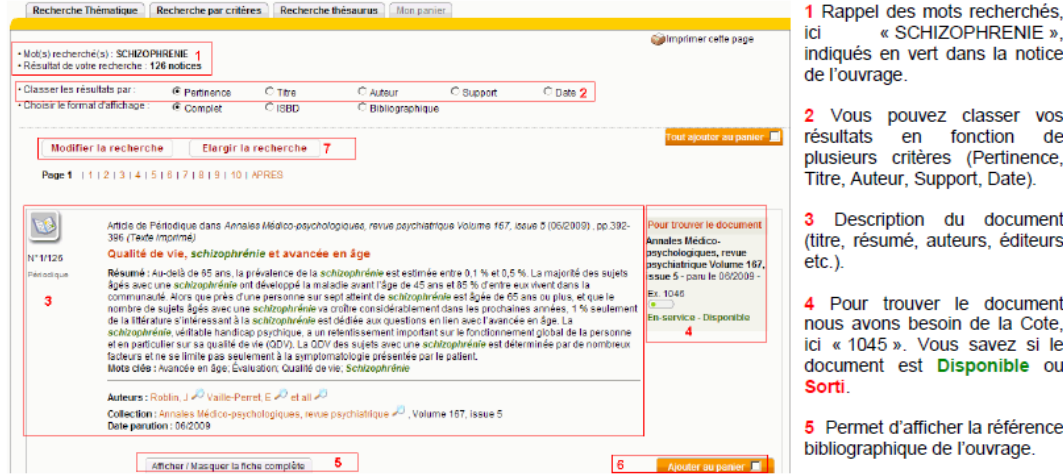

6 Vous pouvez ajouter la fiche au panier. L'onglet Mon panier réuni les fiches sélectionnées durant votre recherche. Vous pouvez<br>imprimer vos fiches sélectionnées.

7 Si vous voulez corriger votre recherche en l'« élargissant » (plus de références) ou en la « restreignant » (moins de références), cliquer sur le<br>bouton Modifier la recherche.

Centre d'Information et de Documentation de l'URSAVS - 57 Bd de Metz, 59000 LILLE - 03.20.44.44.39 - ursavs-doc@chru-lille.fr

#### **Tableau Nuage de Tags :**

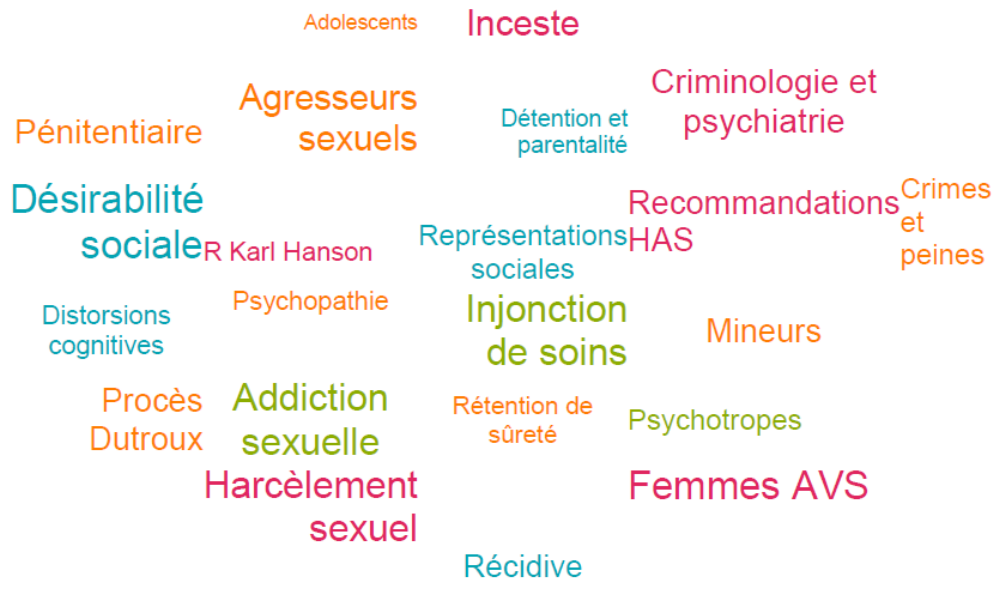

**Deuxième version :** 

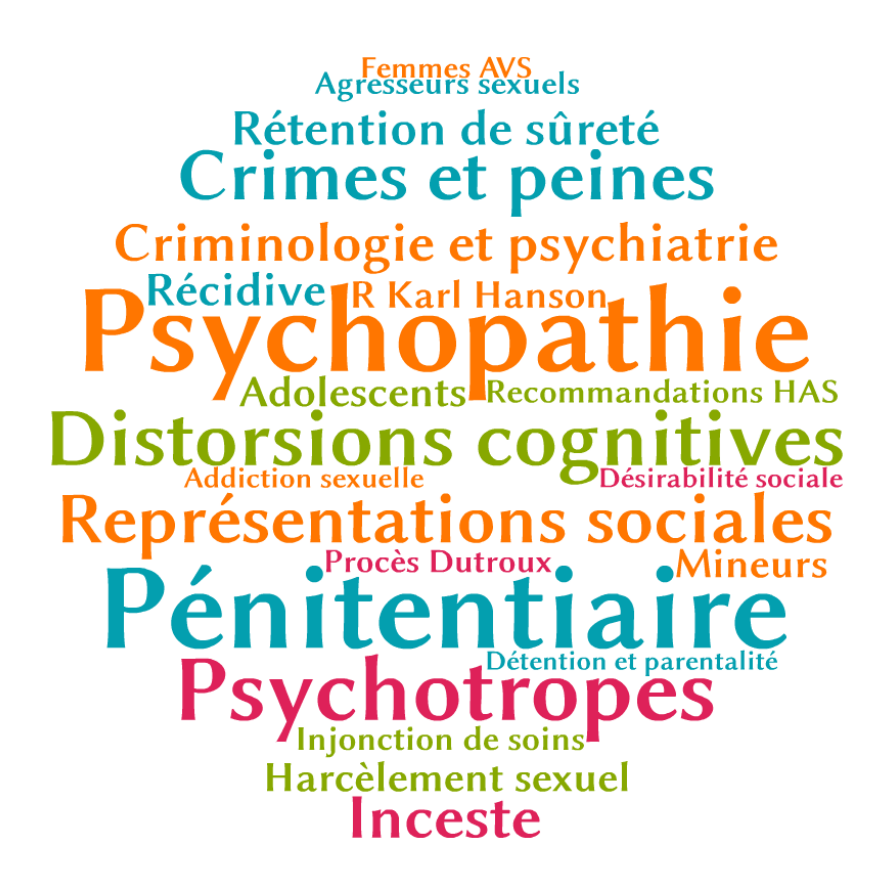

**Lexique URSAVS :**

- **A**
- **AAS** : Auteur d'Agression Sexuelle
- **AEMO** : Assistance Educative en Milieu Ouvert
- **AFSSAPS** : Agence Française de Sécurité SAnitaire des Produits de Santé
- **AICS** : Auteur d'Infraction à Caractère Sexuel
- **ANAES** : Agence Nationale d'Accréditation et d'Evaluation en Santé
- **AP** : Administration Pénitentiaire
- **APPI** : Application des Peines-Probation-Insertion
- **ARS** : Agence Régionale de Santé
- **ARTAAS** : Association pour la Recherche et le Traitement des Auteurs d'Agressions

Sexuelles

- **ASE** : Aide Sociale à l'Enfance
- **AVS** : Auteur de Violence Sexuelle

### **B C**

- **CAC** : Centre d'Accueil et de Crise
- **CATTP** : Centre d'Accueil Thérapeutique à Temps Partiel
- **CCAS** : Centre Communal d'Action Sociale
- **CCOMS** : Centre Collaborateur de l'Organisation Mondiale de la Santé
- **CD** : Centre de Détention
- **CDHP** : Commission Départementale des Hôpitaux Psychiatriques
- **CEF** : Centre Educatif Fermé
- **CER** : Centre Educatif Renforcé

### **CG** : Conseil Général

- **CHRS** : Centre d'Hébergement et de Réinsertion Sociale
- **CHRU** : Centre Hospitalier Régional Universitaire
- **CPIP** : Conseiller Pénitentiaire d'Insertion et de Probation
- **CIO** : Centre d'Information et d'Orientation
- **CIVI** : Commission d'Indemnisation des Victimes d'Infractions
- **CME** : Commission Médicale d'Etablissement
- **CMP** : Centre Médico-Psychologique

**CMPP** : Centre Médico-Psycho-Pédagogique

**CNIL** : Commission Nationale Informatique et Libertés

**CNRS** : Centre National de la Recherche Scientifique

**CPAA** (ou CP2A) : Centre Psychiatrique d'Accueil et d'Admissions

**CPI** : Centre de Placement Immédiat

**CPP** : Comité de Protection des Personnes

**CRIAVS** : Centre Ressource Interdisciplinaire auprès des Auteurs de Violence Sexuelle.

**CROSS** : Comité Régional d'Organisation Sanitaire et Sociale

**CSAPA** : Centre de Soins, d'Accompagnement et de Prévention en Addictologie

**CSS** : Centre de Soins Spécialisé

### **D**

**DSM IV** : Manuel diagnostique et statistique des troubles mentaux

**DSP** : Dispositif de Soins Psychiatrique

**DT** : Direction Territoriale

### **E**

**ENAP** : Ecole Nationale d'Administration Pénitentiaire

**ENPJJ** : Ecole Nationale de Protection Judiciaire de la Jeunesse

**EPE** : Etablissement de Placement Educatif

**EPEI** : Etablissement de Placement Educatif et d'Insertion

**EPM** : Etablissement Pénitentiaire pour Mineurs

**EPSM** (ou EPS) : Etablissement Public de Santé Mentale

**ESAT** : Etablissement et Service d'Aide par le Travail

### **F**

**F2RSM** : Fédération Régionale de Recherche en Santé Mentale

**FAE** : Foyer d'Action Educative

**FMC** : Formation Médicale Continue

**FNAEG** : Fichier National Automatisé des Empreintes Génétiques

### **G**

**GAV** : Garde A Vue

**GCS** : Groupement de Coopération Sanitaire

**GEM** : Groupe d'Entraide Mutuelle

### **H**

**HAD** : Hospitalisation A Domicile

**HAS** : Haute Autorité de Santé

**HDJ** : Hospitalisation De Jour

**HL** : Hospitalisation Libre

### **I**

**IDE** : Infirmier Diplômé d'Etat

**IGAS** : Inspection Générale des Affaires Scolaires

**IGSJ** : Inspection Générale des Services Judiciaires

**INSERM** : Institut National de la Santé Et de la Recherche Médicale

**IOE** : Investigation aux fins d'Orientation Educative

**IS** : injonction de Soins

### **J**

**JAF** : Juge aux Affaires familiales

**JAP** : Juge de l'Application des Peines

**JLD** : Juge des Libertés et de la Détention

### **K L M**

**MA** : Maison d'Arrêt

**MAS** : Maison d'Accueil Spécialisée

**MC** : Médecin Coordinateur

**MF** : Milieu Fermé

**MO** : Milieu Ouvert

### **N O**

- **OMS** : Organisation Mondiale de la Santé
- **OPJ** : Officier de Police Judiciaire
- **OPP** : Ordonnance de Placement Provisoire
- **OS** : Obligation de Soins

### **P**

**PEP** : Programme d'Exécution de Peine

**PH** : Praticien Hospitalier

**PJ** : Police Judiciaire

**PJJ** : Protection Judiciaire de la Jeunesse

**PPR** : Programme de Prévention de la Récidive

**PPSMJ** : Personnes Placées Sous Main de Justice

**PSE** : Placement sous Surveillance Electronique

**PSEM** : Placement sous Surveillance Electronique Mobile

### **Q**

**QA** : Quartier Arrivants

**QD** : Quartier Disciplinaire

**QI** (1) : Quotient Intellectuel

**QI** (2) : Quartier d'Isolement

**QICPAAS** : Questionnaire d'Investigation Clinique Pour les Auteurs d'Agressions

**Sexuelles** 

**QM** : Quartier des Mineurs

### **R**

**RP** : Réduction de Peine

**RPS** : Réduction de Peine Supplémentaire

### **S**

**SJ** : Surveillance Judiciaire

**SME** : Sursis avec Mise à l'Epreuve

**SMPR** : Service Médico-Psychologique Régional

**SORAG** : Sex Offender Recidivism Appraisal Guide

**SPIP** : Services Pénitentiaire d'Insertion et de Probation

**SROS** : Schéma Régional d'Organisation des Soins

**SSE** : Services Sociaux Educatifs

**SSJ** : Service Socio-Judiciaire

**STEMO** : Service Territorial Educatif de Milieu Ouvert

**T**

**TA** : Tribunal Administratif

**TAP** : Tribunal d'Application des Peines

**TI** : Tribunal d'Instance

**TGI** : Tribunal de Grande Instance

**TIG** : Travail d'Intérêt Général

**TPE** : Tribunal Pour Enfants

### **U**

**UCSA** : Unité de Consultation et de Soins Ambulatoires

**UHSA** : Unité Hospitalière Spécialement Aménagée

**UHSI** : Unité Hospitalière Sécurisée Interrégionale

**UMD** : Unité pour Malades Difficiles

**UNAFAM** : Union Nationale des Amis et FAmilles de Malades mentaux

**URSAVS** : Unité régionale de Soins auprès des Auteurs de Violence Sexuelle

**US** : Unité Sanitaire

**USIP** : Unité de Soins Intensifs Psychiatriques

### **V W**

**WAIS** : Echelle d'intelligence de Wechsler pour adultes

### **X Y Z**

#### **Tweet CHRU\_Lille URSAVS :**

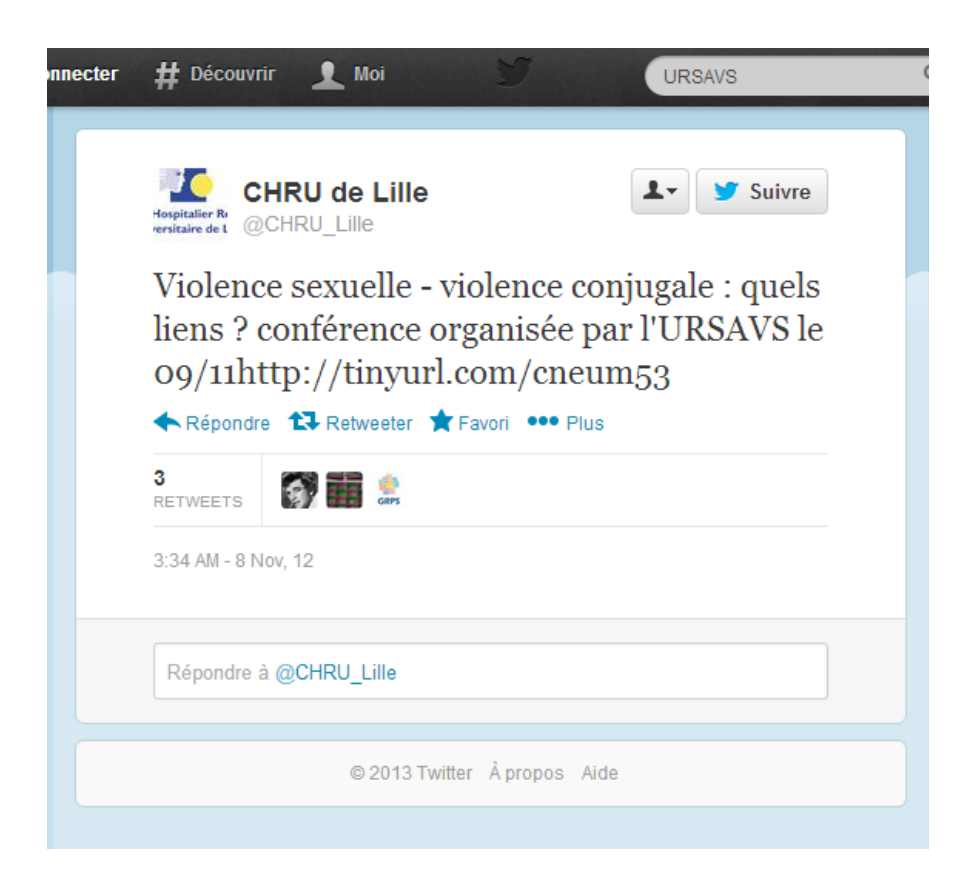

### **Maquette site Internet (1/3)** :

#### Site Internet URSAVS - Accueil URSAVS

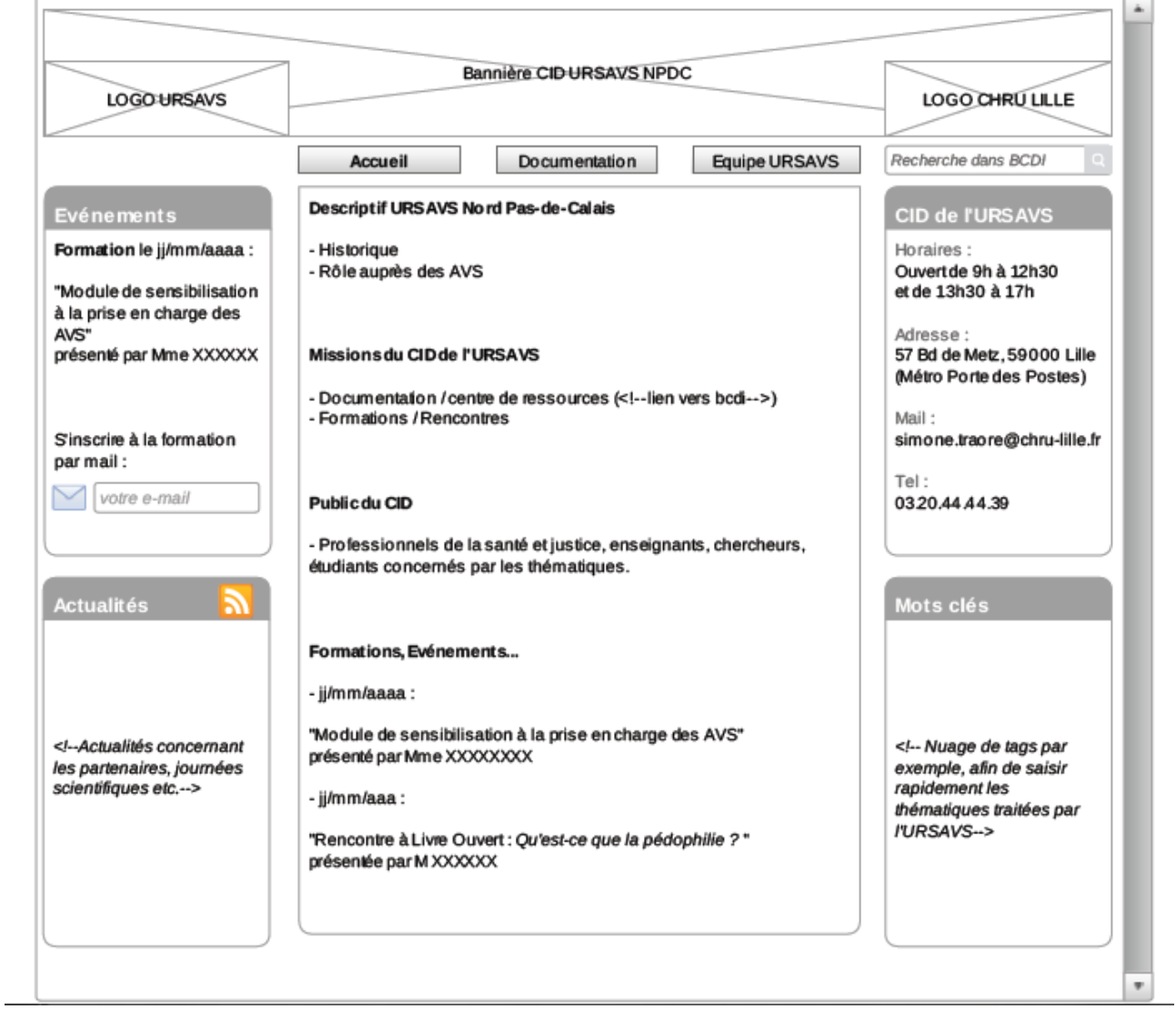

### **Maquette site Internet (2/3)** :

#### **Site Internet URSAVS - Documentation**

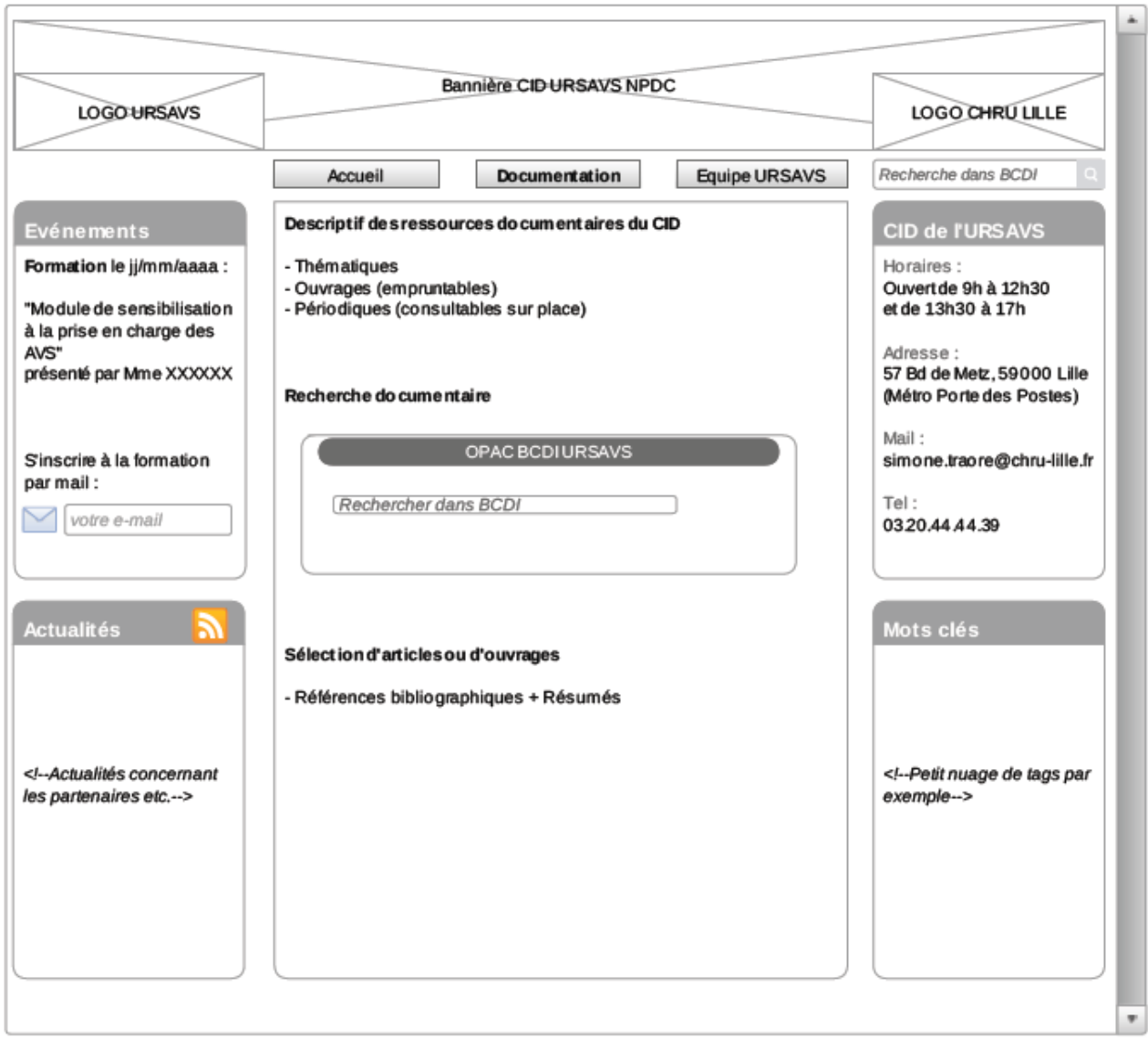

### **Maquette site Internet (3/3)** :

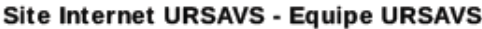

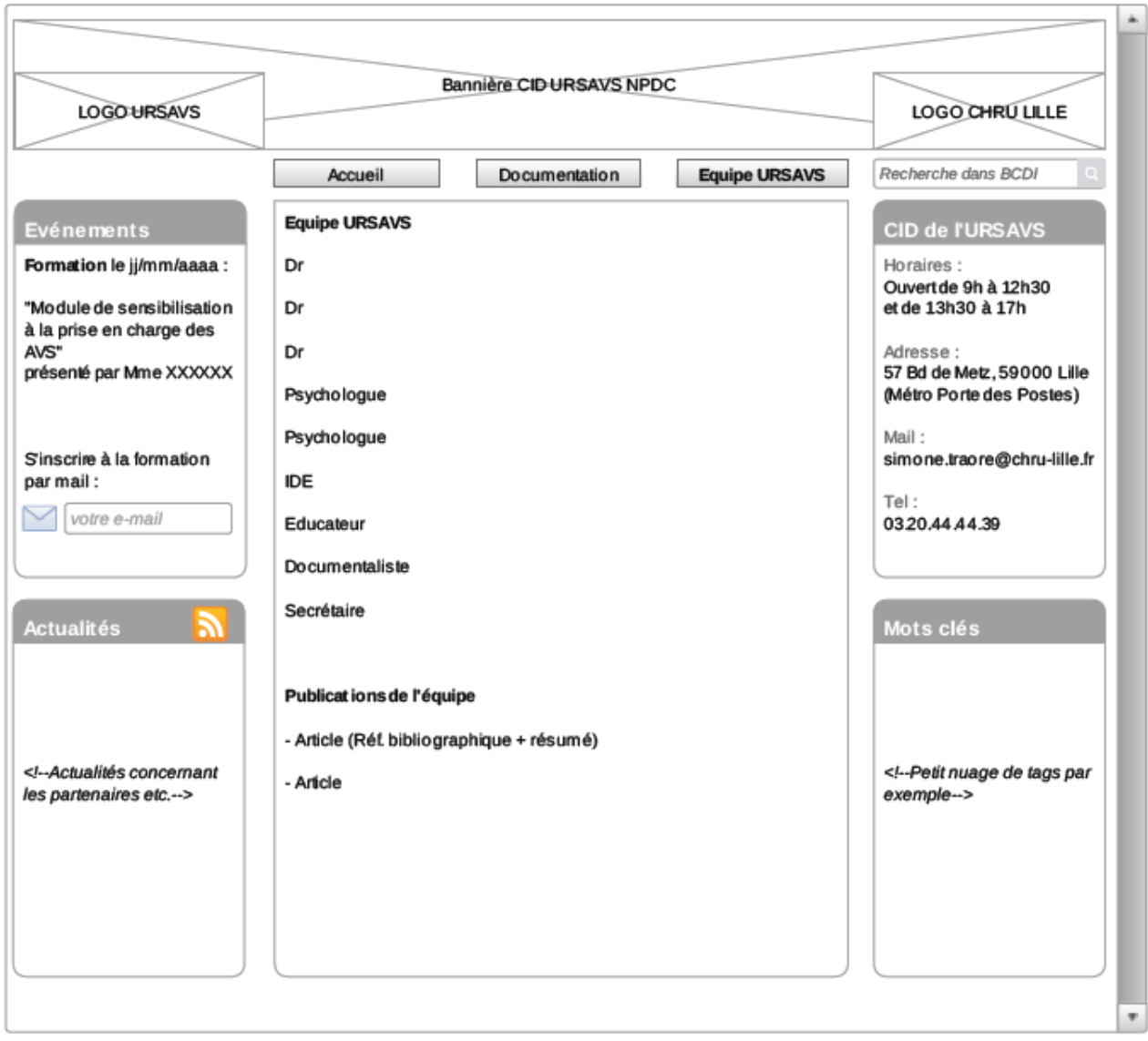